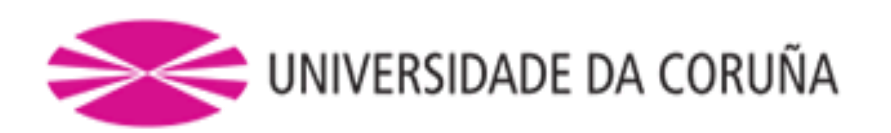

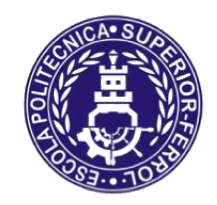

# Escola Politécnica Superior

## **TRABAJO FIN DE GRADO CURSO 2017/18**

## *Buque PSV. Buque de suministro a plataformas de 5000 TPM*

**Grado en Ingeniería Naval Oceánica**

**CUADERNO 8**

**Cuaderna maestra**

**Sandra Allegue García**

**PROYECTO 18-02**

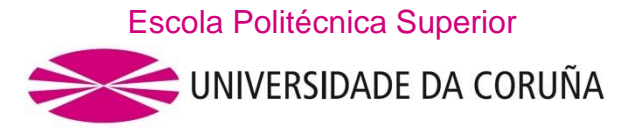

#### **GRADO EN INGENIERÍA NAVAL Y OCEÁNICA TRABAJO DE FIN DE GRADO**

*CURSO 2.017-2018*

#### **PROYECTO NÚMERO 18-02**

**TIPO DE BUQUE:** Buque PSV (Platform Vessel Supply). Buque de suministro a plataformas.

**CLASIFICACIÓN, COTA Y REGLAMENTOS DE APLICACIÓN:** DNV GL, SOLAS, MARPOL.

**CARACTERÍSTICAS DE LA CARGA:** Carga líquida y seca a granel para suministro a plataformas, 5000 TPM.

**VELOCIDAD Y AUTONOMÍA:** 13 nudos en condiciones de servicio al 85% de MCR y 15% de margen de mar. 6000 millas a la velocidad de servicio

**SISTEMAS Y EQUIPOS DE CARGA / DESCARGA:** Bombas para la carga y descarga de la carga líquida. Dos grúas.

**PROPULSIÓN:** Propulsión diésel-eléctrica. LNG para estancias en puerto

**TRIPULACIÓN Y PASAJE:** 35 personas.

**OTROS EQUIPOS E INSTALACIONES:** Sistema de posicionamiento dinámico con redundancia DP 3. FIFI

Ferrol, 2 Noviembre 2017

ALUMNO/A: **Dª Sandra Allegue García**

# **ÍNDICE**

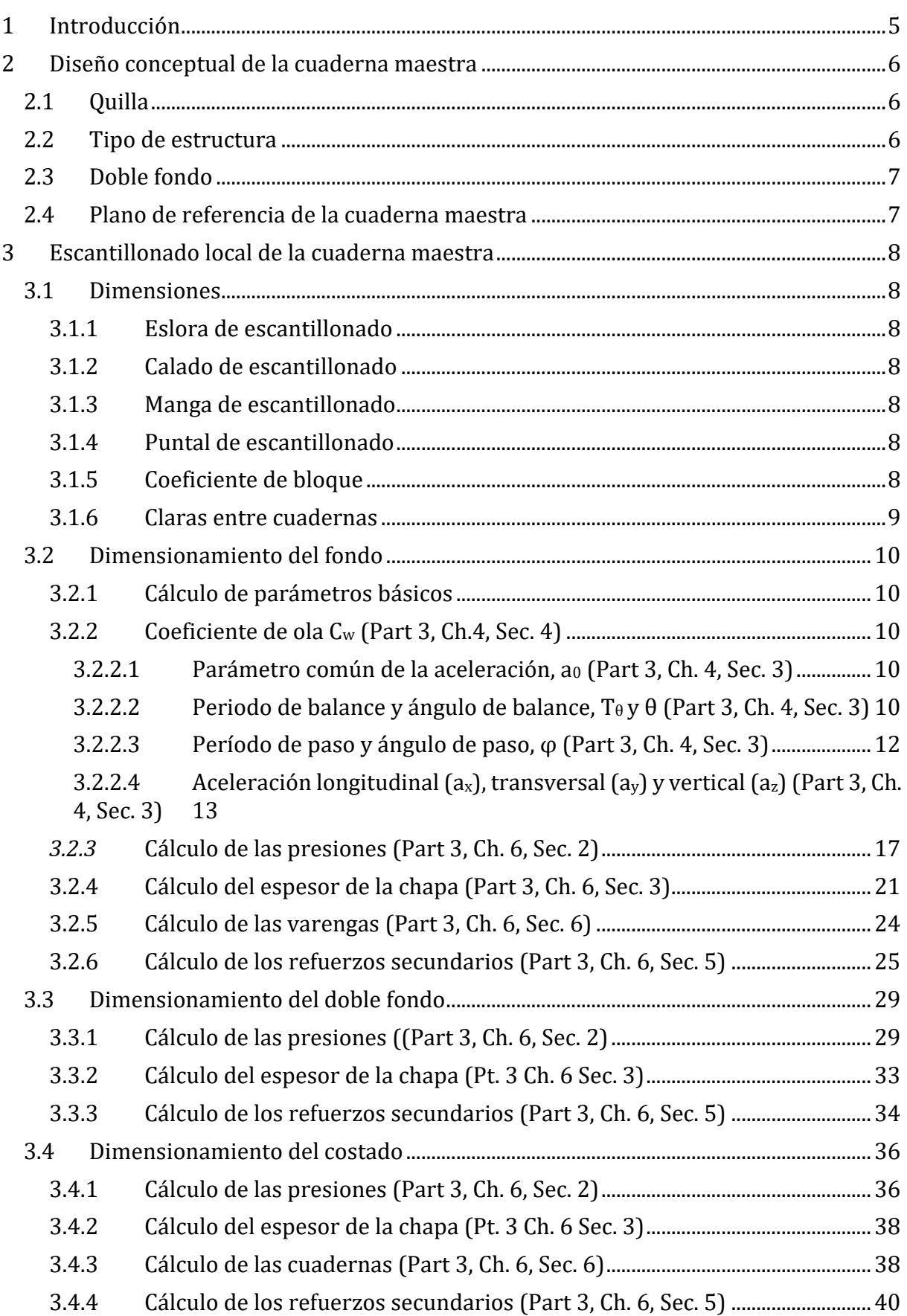

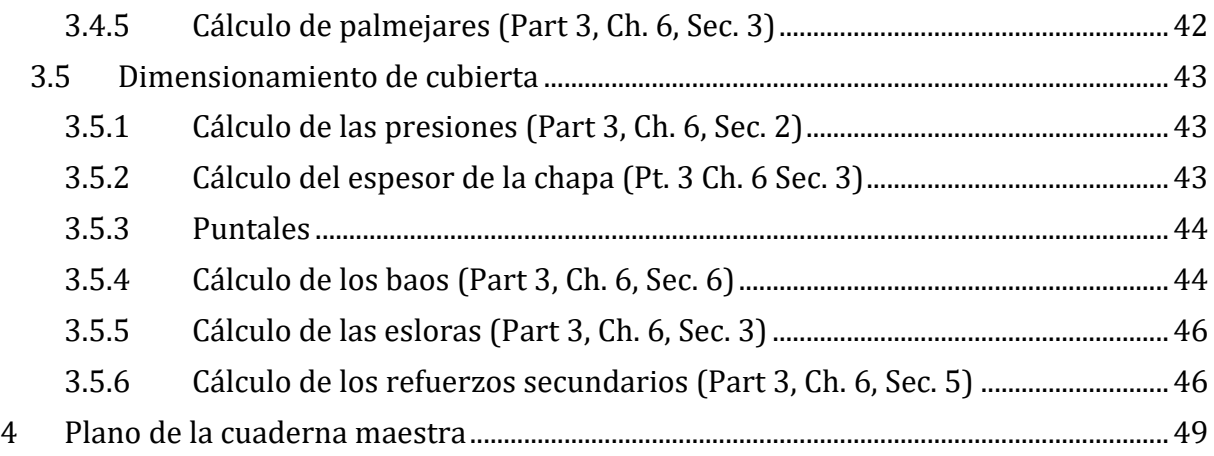

## <span id="page-4-0"></span>**1 INTRODUCCIÓN**

En este Cuaderno se realizarán todos los cálculos relacionados con la Cuaderna Maestra del buque, tanto el dimensionamiento como el cálculo del módulo. También se elegirá el tipo de estructura y el tipo de quilla que tendrá el buque

El plano usado no es el del buque proyecto, pero se asemeja bastante y por ello es el elegido como referencia, en el último apartado se harán las correcciones pertinentes al escantillonado con todas las diferencias entre el cálculo y el plano.

Las dimensiones del buque proyecto son las siguientes:

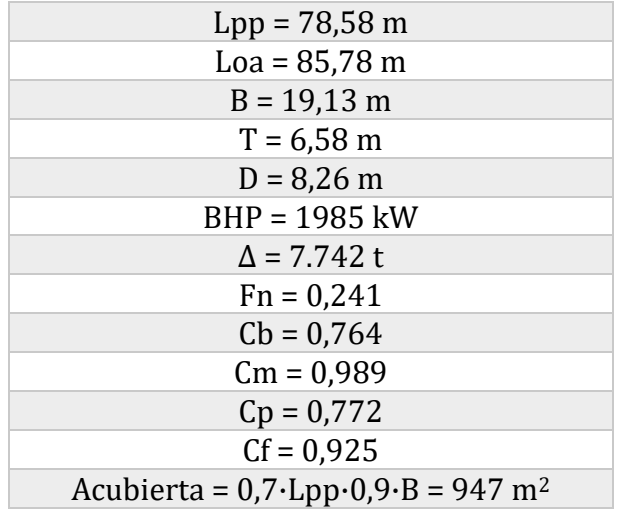

## <span id="page-5-0"></span>**2 DISEÑO CONCEPTUAL DE LA CUADERNA MAESTRA**

A continuación, se desarrollarán todas … antes de proceder al cálculo del escantillonado.

#### <span id="page-5-1"></span>**2.1 QUILLA**

Se elige un tipo de quilla que es el túnel de quilla (duct keel). Este tipo de quilla se utiliza en algunos buques para que pasen todos los tubos y cables del doble fondo. Además, debido a que la cámara de máquinas se encuentra en proa, se usa para hacer la conexión desde los motores generados principales hasta el motor eléctrico que accionan los propulsores.

El túnel de quilla suele tener la siguiente estructura:

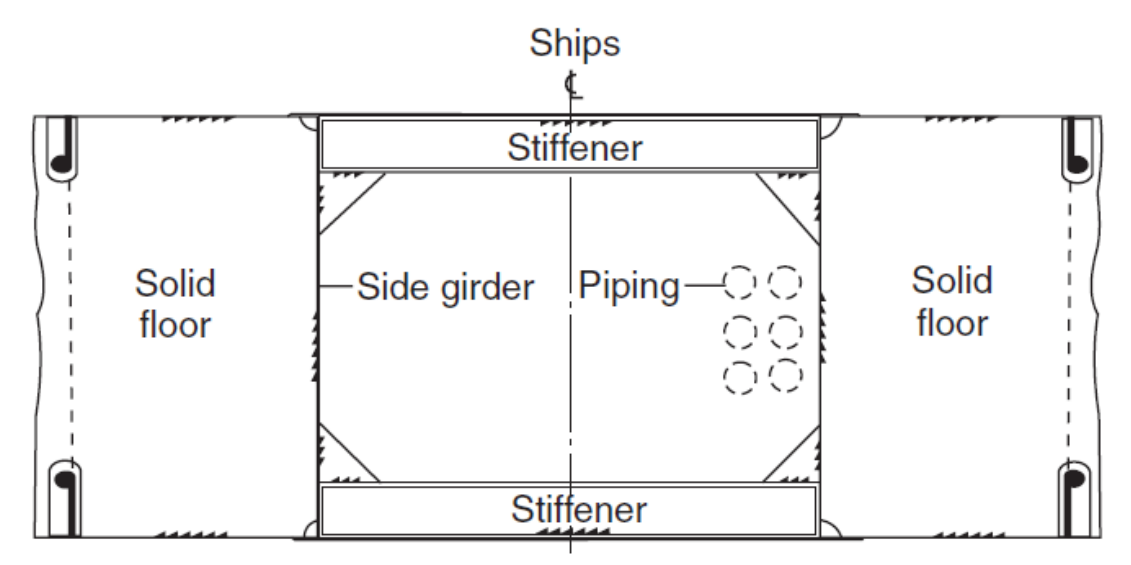

El túnel de quilla en el buque proyecto cuenta con una manga de 2 m y una altura, que corresponde a la altura del doble fondo, de 1,5 m y se extiende desde el mamparo de popa de la cámara de máquinas hacia la popa del buque.

#### <span id="page-5-2"></span>**2.2 TIPO DE ESTRUCTURA**

Hay que definir el tipo de estructura que va a tener el buque proyecto, existen dos tipos:

- − Estructura transversal
- − Estructura longitudinal

La principal diferencia entre estas dos disposiciones es la dirección en la cual estarán situados los refuerzos para que absorban las tensiones en sentido longitudinal o transversal.

Normalmente, la estructura transversal se utiliza en buques de poca eslora. Esto es debido a que según aumenta la eslora aumentan las cargas en sentido longitudinal.

Como el buque tiene una eslora de 85 m y debido a las actividades que va a desempeñar el buque se van a crear más tensiones longitudinales, se opta por una estructura longitudinal.

#### <span id="page-6-0"></span>**2.3 DOBLE FONDO**

El buque tendrá una estructura longitudinal, como ya se ha mencionado a continuación, por lo que la estructura del doble fondo tendrá la siguiente estructura:

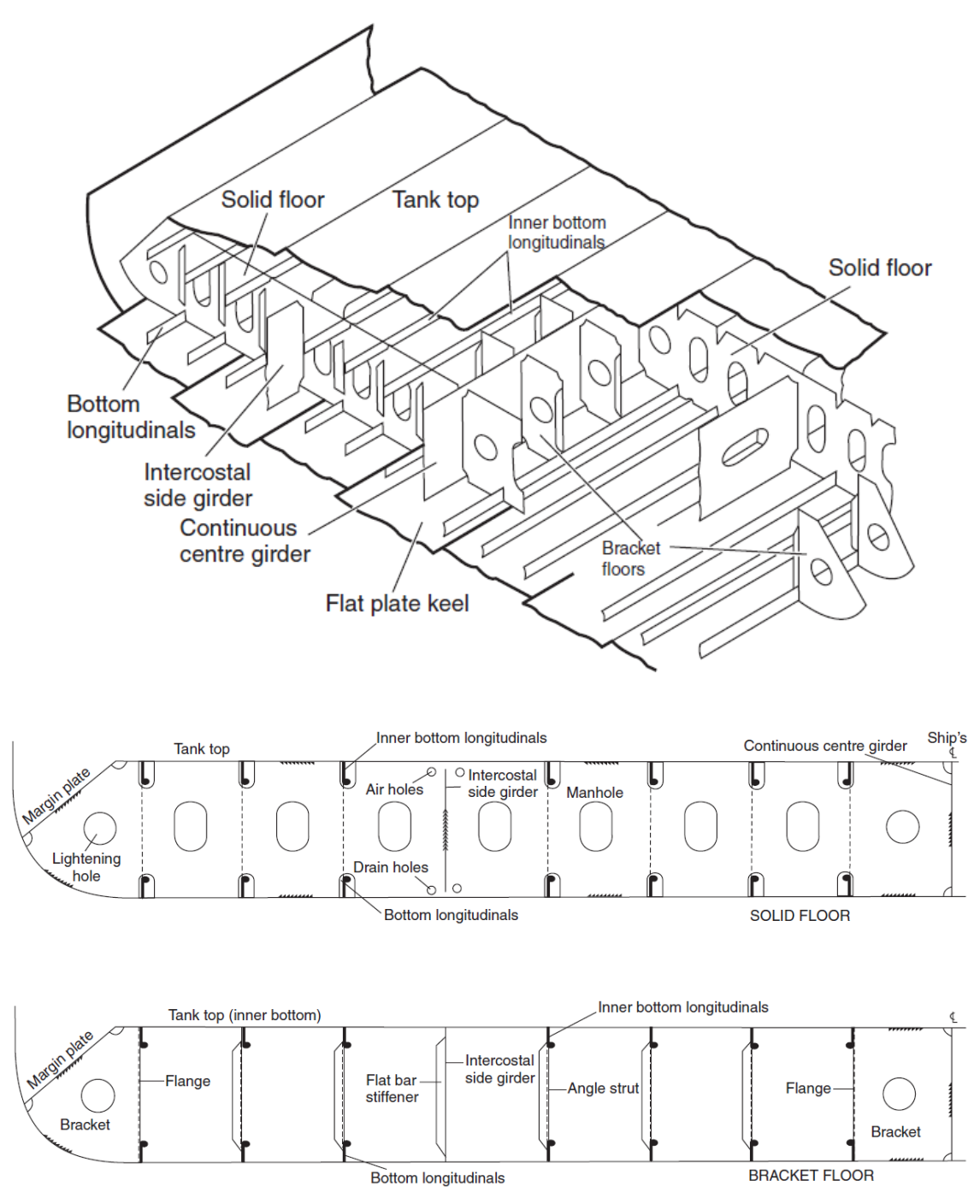

#### <span id="page-6-1"></span>**2.4 PLANO DE REFERENCIA DE LA CUADERNA MAESTRA**

Para el plano de referencia se ha escogido la siguiente imagen ya que se aproxima bastante al buque proyecto:

#### <span id="page-7-0"></span>**3 ESCANTILLONADO LOCAL DE LA CUADERNA MAESTRA**

#### <span id="page-7-1"></span>**3.1 DIMENSIONES**

#### <span id="page-7-2"></span>**3.1.1 Eslora de escantillonado**

En buques que no tengan mecha del timón la eslora de escantillonado será igual 97% de la eslora tomada al calado de escantillonado:

$$
L = 0.97 \cdot 83.4 = 80.90 \; m
$$

#### <span id="page-7-3"></span>**3.1.2 Calado de escantillonado**

El calado de escantillonado será el francobordo máximo de verano:

$$
T_{SC}=6,593~m\cong 6,59~m
$$

#### <span id="page-7-4"></span>**3.1.3 Manga de escantillonado**

La mayor manga del buque, en m, mediad en el medio del buque al calado 6,59 m:

$$
B=19{,}13\ m
$$

#### <span id="page-7-5"></span>**3.1.4 Puntal de escantillonado**

Distancia vertical, en m, medido desde la línea base hasta la cubierta continua más alta:

$$
D=8.26\ m
$$

#### <span id="page-7-6"></span>**3.1.5 Coeficiente de bloque**

Coeficiente de bloque al calado Tsc:

$$
C_B = \frac{\Delta \left( para \, T_{SC} \right)}{1,025 \cdot L \cdot B \cdot T_{SC}}
$$

De las hidrostáticas se saca el desplazamiento al calado de 6,59 m:

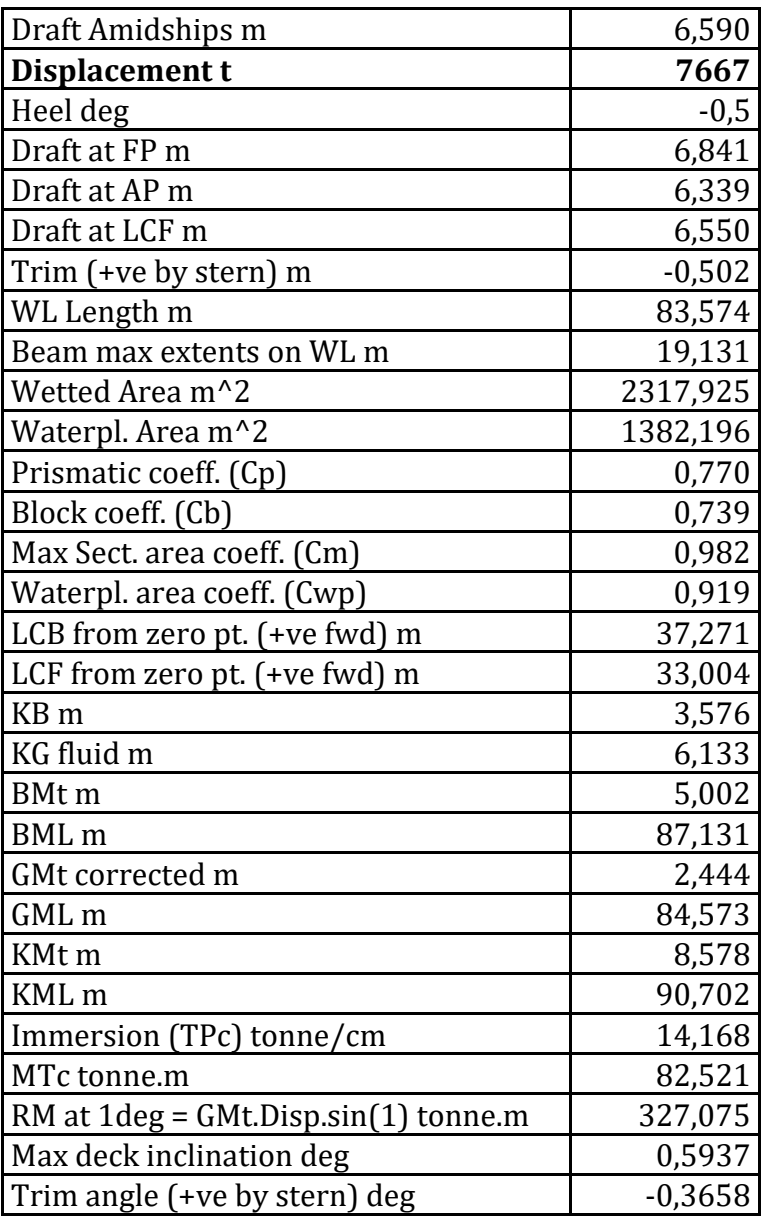

Resolviendo:

$$
C_B = \frac{7667}{1,025 \cdot 80,90 \cdot 19,13 \cdot 6,59} = 0,733
$$

#### <span id="page-8-0"></span>**3.1.6 Claras entre cuadernas**

El buque tiene la siguiente disposición de separación de cuadernas:

- − De popa hasta la cuaderna 12 → s = 600 mm
- − De la cuaderna 12 a la 110 → s = 700 mm
- − De la cuaderna 110 a proa → s = 600 mm

A su vez se considera:

− Varengas dispuestas cada 3 claras de cuaderna

#### <span id="page-9-0"></span>**3.2 DIMENSIONAMIENTO DEL FONDO**

#### <span id="page-9-1"></span>**3.2.1 Cálculo de parámetros básicos**

En este apartado se calcularán los siguientes parámetros básicos:

$$
C_{w} = \text{wave coefficient, in m, shall be taken as:}
$$
\n
$$
C_{w} = 0.0856L \qquad \text{for} \quad L < 90
$$
\n
$$
C_{w} = 10.75 - \left(\frac{300 - L}{100}\right)^{1.5} \qquad \text{for} \quad 90 \le L \le 300
$$
\n
$$
C_{w} = 10.75 \qquad \text{for} \quad 300 < L \le 350
$$
\n
$$
C_{w} = 10.75 - \left(\frac{L - 350}{150}\right)^{1.5} \qquad \text{for} \quad 350 < L \le 500
$$

#### <span id="page-9-2"></span>**3.2.2 Coeficiente de ola C<sup>w</sup> (Part 3, Ch.4, Sec. 4)**

Como la eslora del buque es de 80,90 m:

 $\mathbf{r}$ 

$$
C_w = 0.0856 \cdot 80.90 \rightarrow C_w = 6.92
$$
  

$$
C_v = \frac{\sqrt{L}}{50}, \text{ maximum } 0.2
$$
  

$$
C_v = \frac{\sqrt{80.90}}{50} \rightarrow C_v = 0.18
$$

#### <span id="page-9-3"></span>**3.2.2.1 Parámetro común de la aceleración, a<sup>0</sup> (Part 3, Ch. 4, Sec. 3)**

$$
a_0 = \text{acceleration parameter, shall be taken as:}
$$
\n
$$
a_0 = \left(1.58 - 0.47C_B\right) \left(\frac{2.4}{\sqrt{L}} + \frac{34}{L} - \frac{600}{L^2}\right)
$$
\n
$$
a_0 = (1.58 - 0.47 \cdot 0.733) \cdot \left(\frac{2.4}{\sqrt{80.90}} + \frac{34}{80.90} - \frac{600}{80.90^2}\right) \rightarrow a_0 = 0.74
$$

#### <span id="page-9-4"></span>**3.2.2.2 Periodo de balance y ángulo de balance, T<sup>θ</sup> y θ (Part 3, Ch. 4, Sec. 3)**

The roll period, in s, shall be taken as:

$$
T_{\theta} = \frac{2.3\pi k_r}{\sqrt{gGM}}
$$

The roll angle, in deg, shall be taken as:

$$
\theta = \frac{9000(1.4 - 0.035T_{\theta})f_p f_{BK}}{(1.15B + 55)\pi}
$$

where:

= coefficient shall be taken as:  $f_p$  $f_p = f_{ps}$  for strength assessment  $f_p = f_R(0.23 - 4f_T B \cdot 10^{-4})$  for fatigue assessment  $=$  shall be taken as: fBK  $f_{BK}$  = 1.2 for ships without bilge keel  $f_{BK}$  = 1.0 for ships with bilge keel  $=$  roll radius of gyration, in m, in the considered loading condition. In case  $k_r$  has not been calculated,  $k_r$ the following values may be used  $k_r = 0.39 B$  in general  $k_r$  = 0.35 B for tankers in ballast For fatigue, default values are given in Ch.9.  $GM =$  metacentric height, in m, in the considered loading condition, minimum 0.05 B. In case GM has not been calculated, the following values may be adopted:  $GM = 0.07 B$  in general  $GM = 0.12 B$  for tankers  $GM = 0.05 B$  for container ship with  $B \le 32.2 m$  $GM = 0.11 B$  for container ship with  $B \ge 40.0 m$ 

$$
T_{\theta} = \frac{2,3 \cdot \pi \cdot 0,39 \cdot 19,13}{\sqrt{9,81 \cdot 0,07 \cdot 19,13}} \rightarrow T_{\theta} = 14,87 s
$$

$$
\theta = \frac{9000 \cdot (1,4 - 0,035 \cdot 14,87) \cdot 1 \cdot 1,2}{(1,15 \cdot 19,13 + 55) \cdot \pi} \rightarrow \theta = 39,27^{\circ}
$$

# <span id="page-11-0"></span>**3.2.2.3 Período de paso y ángulo de paso, φ (Part 3, Ch. 4, Sec. 3)**

where:

$$
\lambda_\varphi=0.6\big(1+f_T\big)L
$$

The pitch angle, in deg, shall be taken as:

$$
\varphi=920f_pL^{-0.84}\Big\{1.0+\Big({2.57\over \sqrt{gL}}\Big)^{1.2}\Big\}
$$

 $T_{\varphi} = \sqrt{\frac{2\pi\lambda_{\varphi}}{g}}$ 

where:

$$
f_p = \text{coefficient shall be taken as:}
$$
\n
$$
f_p = f_{ps} \text{ for strength assessment}
$$
\n
$$
f_p = f_R \left[ \left( 0.27 - 0.02 f_T \right) - \left( 13 - 5 f_T \right) \cdot L \cdot 10^{-5} \right] \text{ for fatigue assessment.}
$$

$$
T_{\varphi} = \sqrt{\frac{2 \cdot \pi \cdot 0.6 \cdot (1+1) \cdot 80.90}{9.81}} \rightarrow T_{\varphi} = 7.88 \text{ s}
$$

$$
\varphi = 920 \cdot 1 \cdot 80.90^{-0.84} \cdot \left\{ 1 + \left( \frac{2.57}{\sqrt{9.81 \cdot 80.90}} \right)^{1.2} \right\} \rightarrow \varphi = 24.26^{\circ}
$$

#### <span id="page-12-0"></span>**3.2.2.4 Aceleración longitudinal (ax), transversal (ay) y vertical (az) (Part 3, Ch. 4, Sec. 3)**

3.2.1 Longitudinal acceleration The longitudinal acceleration at any position for each dynamic load case, in m/s<sup>2</sup>, shall be taken as:  $a_X = f_B \left[ \left( -C_{XG} g \sin \varphi \right) + C_{XS} a_{\text{surface}} + C_{XP} a_{\text{pitch}} (z - R) \right]$ 3.2.2 Transverse acceleration The transverse acceleration at any position for each dynamic load case, in  $m/s^2$ , shall be taken as:  $a_Y = f_{\beta} \left[ C_{YG} g \sin \theta + C_{YS} a_{swav} - C_{YR} a_{roll}(z - R) \right]$ 3.2.3 Vertical acceleration The vertical acceleration at any position for each dynamic load case, in  $m/s^2$ , shall be taken as:  $a_Z = f_{\beta} \left[ C_{ZH} a_{heave} + C_{ZR} a_{roll} y - C_{ZP} a_{pitch}(x - 0.45L) \right]$ 

Donde:

The longitudinal acceleration due to surge, in  $m/s^2$ , shall be taken as:  $a_{surge} = 0.2(1.6 + \frac{1.5}{\sqrt{gL}})f_p a_0 g$ where: = coefficient shall be taken as:  $f_p$  $f_p = f_{ps}$  for strength assessment  $f_p = f_R [0.27 - (15 + 4f_T)L \cdot 10^{-5}]$  for fatigue assessment. 1,5  $(a) \cdot 1 \cdot 0.74 \cdot 9.81 \rightarrow a_{\text{surface}} = 2.39 \, m/s^2$  $a_{\small{surface}} = 0.2 \cdot (1.6 +$  $\sqrt{9,81 \cdot 80,90}$ The transverse acceleration due to sway, in  $m/s^2$ , shall be taken as:  $a_{sway} = 0.3(2.25 - \frac{20}{\sqrt{gl}})f_p a_0 g$ where:  $f_p$  = coefficient shall be taken as:  $f_p = f_{ps}$  for strength assessment  $f_n = f_p[0.24 - (6 - 2f_r)B \cdot 10^{-4}]$  for fatigue assessment. 20

$$
a_{sway} = 0.3 \cdot \left(2.25 - \frac{20}{\sqrt{9.81 \cdot 80.90}}\right) \cdot 1 \cdot 0.74 \cdot 9.81 \rightarrow a_{sway} = 3.34 \, m/s^2
$$

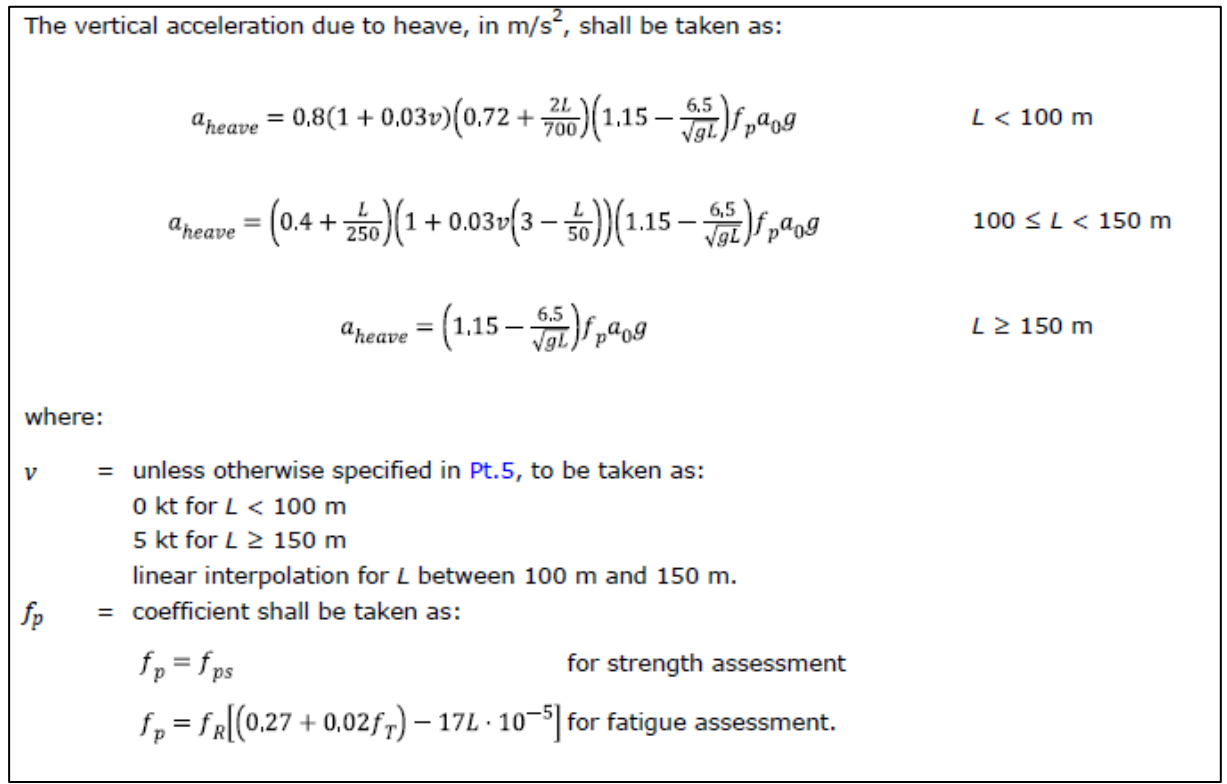

$$
a_{heave} = 0.8 \cdot (1 + 0.03 \cdot 0) \cdot \left(0.72 + \frac{2 \cdot 80.90}{700}\right) \cdot \left(1.15 - \frac{6.5}{\sqrt{9.81 \cdot 80.90}}\right) \cdot 1 \cdot 0.736 \cdot 9.81
$$

$$
a_{heave} = 5.05 \, m/s^2
$$

The pitch acceleration, in rad/s<sup>2</sup>, shall be taken as:  
\n
$$
a_{pitch} = 0.8(1 + 0.05\nu)f_p(0.72 + \frac{2L}{700})(1.75 - \frac{22}{\sqrt{gL}})\varphi \frac{\pi}{180}(\frac{2\pi}{T_{\varphi}})^2
$$
\n
$$
L < 100 \text{ m}
$$
\n
$$
a_{pitch} = \left(0.4 + \frac{L}{250}\right)\left(1 + 0.05\nu\left(3 - \frac{L}{50}\right)\right)f_p\left(1.75 - \frac{22}{\sqrt{gL}}\right)\varphi \frac{\pi}{180}(\frac{2\pi}{T_{\varphi}})^2
$$
\n
$$
100 \le L < 150 \text{ m}
$$
\n
$$
a_{pitch} = f_p\left(1.75 - \frac{22}{\sqrt{gL}}\right)\varphi \frac{\pi}{180}(\frac{2\pi}{T_{\varphi}})^2
$$
\n
$$
L \ge 150 \text{ m}
$$
\nwhere:  
\n
$$
\varphi = \text{pitch angle in deg, using } f_P \text{ equal to } 1.0
$$
\n
$$
v = \text{as defined in [2.2.3]}
$$
\n
$$
f_P = \text{coefficient shall be taken as:}
$$

 $f_p = f_{ps}$ <br> $f_p = f_R [0.28 - (5 + 6f_T)L \cdot 10^{-5}]$ for strength assessment for fatigue assessment.

$$
a_{pitch} = 0.8(1 + 0.05 \cdot 0)1\left(0.72 + \frac{2 \cdot 80.90}{700}\right)\left(1.75 - \frac{22}{\sqrt{9.81 \cdot 80.90}}\right)24.26\frac{\pi}{180}\left(\frac{2 \cdot \pi}{7.88}\right)^2
$$

$$
a_{pitch} = 0.198 \ rad/s^2
$$

The roll acceleration, 
$$
a_{roll}
$$
, in rad/s<sup>2</sup>, shall be taken as:  
\n
$$
a_{roll} = f_p \theta \frac{\pi}{180} \left(\frac{2\pi}{T_{\theta}}\right)^2
$$
\nwhere:  
\n
$$
\theta = \text{roll angle in deg, using } f_p \text{ equal to 1.0}
$$
\n
$$
f_p = f_{ps} \qquad \text{for strength assessment}
$$
\n
$$
f_p = f_R \left[ 0.23 - 4f_T B \cdot 10^{-4} \right]
$$
\n
$$
f_p = f_R \left[ 0.23 - 4f_T B \cdot 10^{-4} \right]
$$

$$
a_{roll} = 1 \cdot 39,27 \cdot \frac{\pi}{180} \cdot \left(\frac{2 \cdot \pi}{14,87}\right)^2 \rightarrow a_{roll} = 0,122 \, rad/s^2
$$

Para los siguientes coeficientes se ha elegido la condición dinámica HSM-2 que maximiza el momento flector vertical por olas en la parte media del buque:

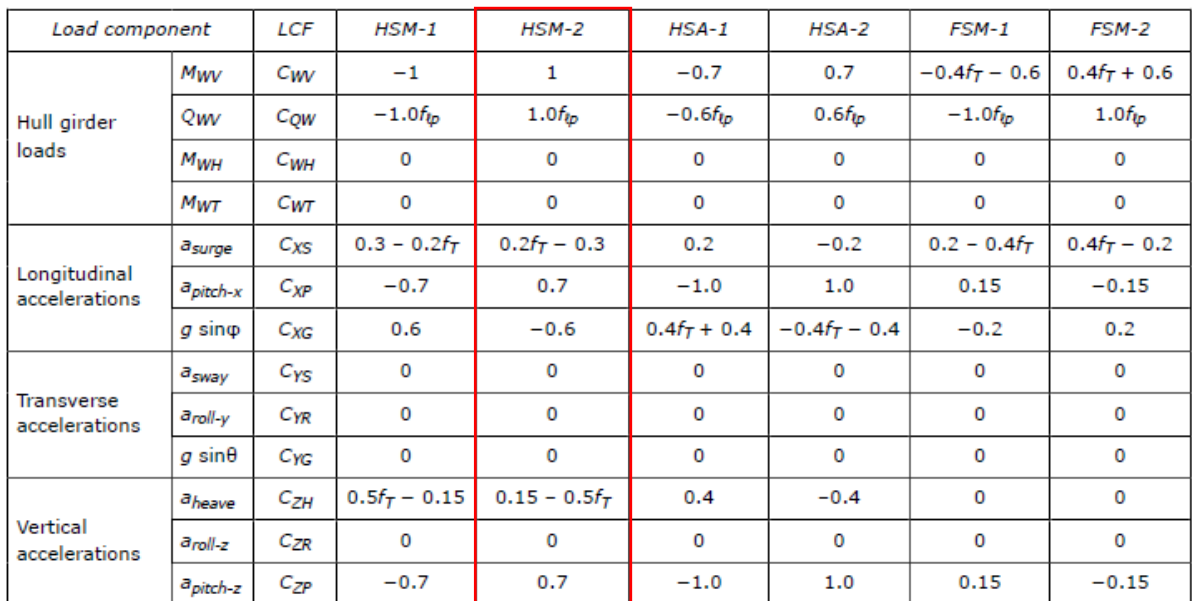

$$
C_{XG} = -0.6
$$
  
\n
$$
C_{XS} = 0.2 \cdot \frac{6.59}{6.59} - 0.3 = -0.1
$$
  
\n
$$
C_{XP} = 0.7
$$
  
\n
$$
C_{YG} = 0
$$
  
\n
$$
C_{YS} = 0
$$
  
\n
$$
C_{YR} = 0
$$
  
\n
$$
C_{ZH} = 0.15 - 0.5 \cdot 1 = -0.35
$$
  
\n
$$
C_{ZR} = 0
$$
  
\n
$$
C_{ZF} = 0
$$
  
\n
$$
C_{ZP} = 0.7
$$
  
\n
$$
\boxed{f_{\beta}} = \text{ heading correction factor, shall be taken as: for strength assessment:}
$$
  
\n
$$
f_{\beta} = 1.0 \text{ in general}
$$
  
\n
$$
R = \text{vertical coordinate, in m, of the ship rotation centre, shall be taken as:}
$$
  
\n
$$
R = \min \left( \frac{p}{4} + \frac{T_{LC}}{2}, \frac{p}{2} \right)
$$

$$
\frac{8,26}{4} + \frac{6,59}{2} = 5,36 \, m
$$

$$
\frac{8,26}{2} = 4,13 \, m
$$

$$
R = \min(5,36,4,13) = 4,13 \, m
$$

Para hallar el valor de x y z, se toma como punto de referencia el centro de gravedad del buque:

$$
XG = 39{,}29m, KG = 5{,}52m
$$

El centro de gravedad de la cuaderna maestra es de:

$$
XG_{maestra} = 27.5 m, KG_{maestra} = 4.13 m
$$

Por lo tanto, la x y la z en este caso son:

$$
x = -11,79 \, m \,, z = -1,39 \, m
$$

Calculando ahora las aceleraciones:

$$
a_x = 1 \cdot [(+0.6 \cdot 9.81 \cdot \sin(24.26)) - 0.1 \cdot 2.39 + 0.7 \cdot 0.198 \cdot (-1.39 - 4.13)]
$$
  
\n
$$
a_x = 1.41 \text{ m/s}^2
$$
  
\n
$$
a_y = 1 \cdot [0 \cdot 9.81 \cdot \sin(39.27) + 0 \cdot 3.34 - 0 \cdot 0.122 \cdot (-1.39 - 4.13)]
$$
  
\n
$$
a_y = 0 \text{ m/s}^2
$$
  
\n
$$
a_z = 1 \cdot [-0.35 \cdot 5.05 + 0 \cdot 2.39 \cdot 0 - 0.7 \cdot 0.198 \cdot (-11.79 - 0.45 \cdot 80.9)]
$$
  
\n
$$
a_z = 4.91 \text{ m/s}^2
$$

#### <span id="page-16-0"></span>*3.2.3* **Cálculo de las presiones (Part 3, Ch. 6, Sec. 2)**

Para elegir la presión con la que dimensionar la chapa se calculará la presión que ejerce el agua de mar sobre el fondo:

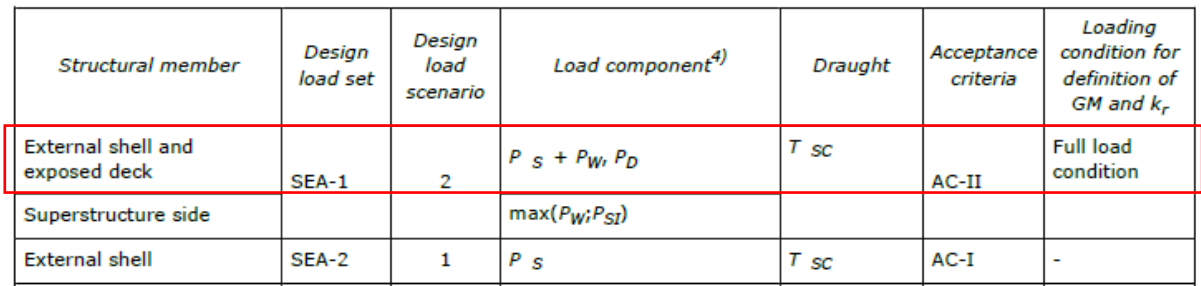

#### Siendo P<sub>s</sub>:

#### Table 1 Hydrostatic pressure, PS

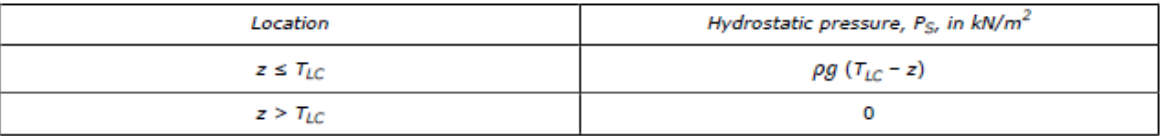

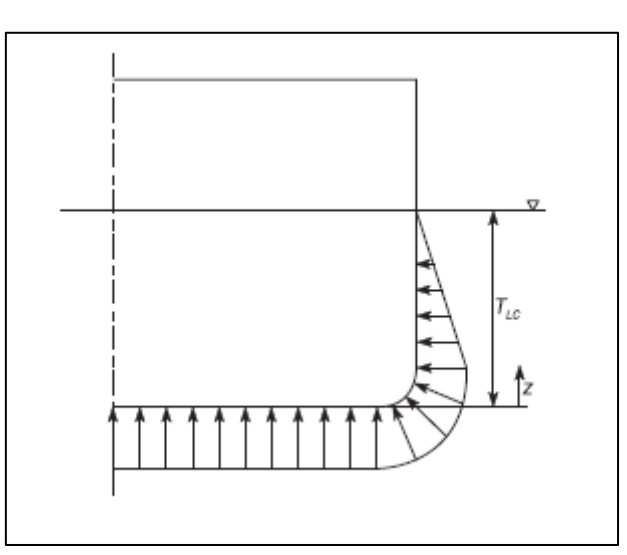

Por lo tanto, la presión en el fondo debido al mar es de:

$$
P_s = \rho \cdot g \cdot (T_{LC} - z)
$$

Como se especifica en la tabla se usará TLC=TsC.

 $P_s = 1,025 \cdot 9,81 \cdot (6,59 - 0) \rightarrow P_s = 66,26 kN/m^2$ 

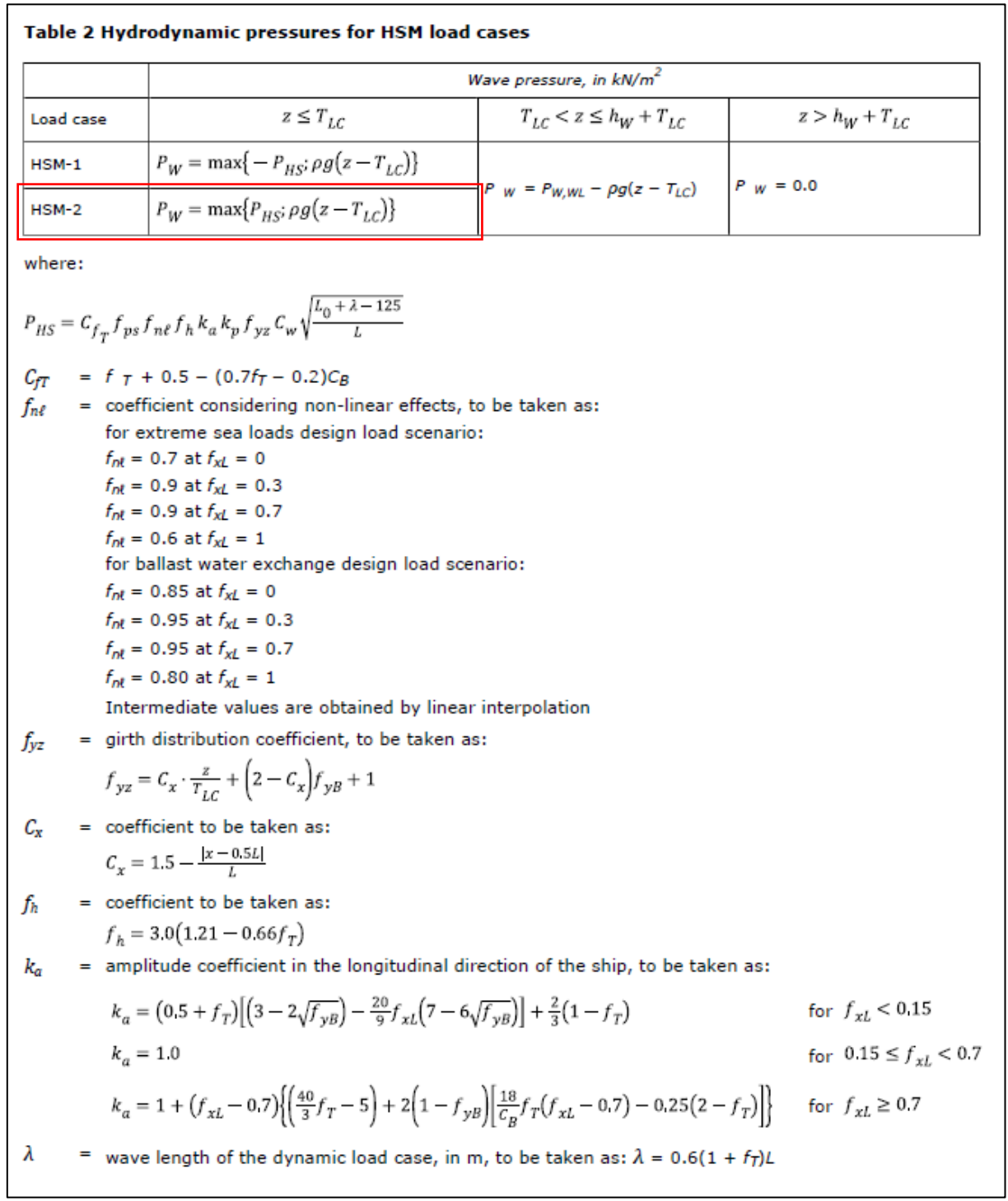

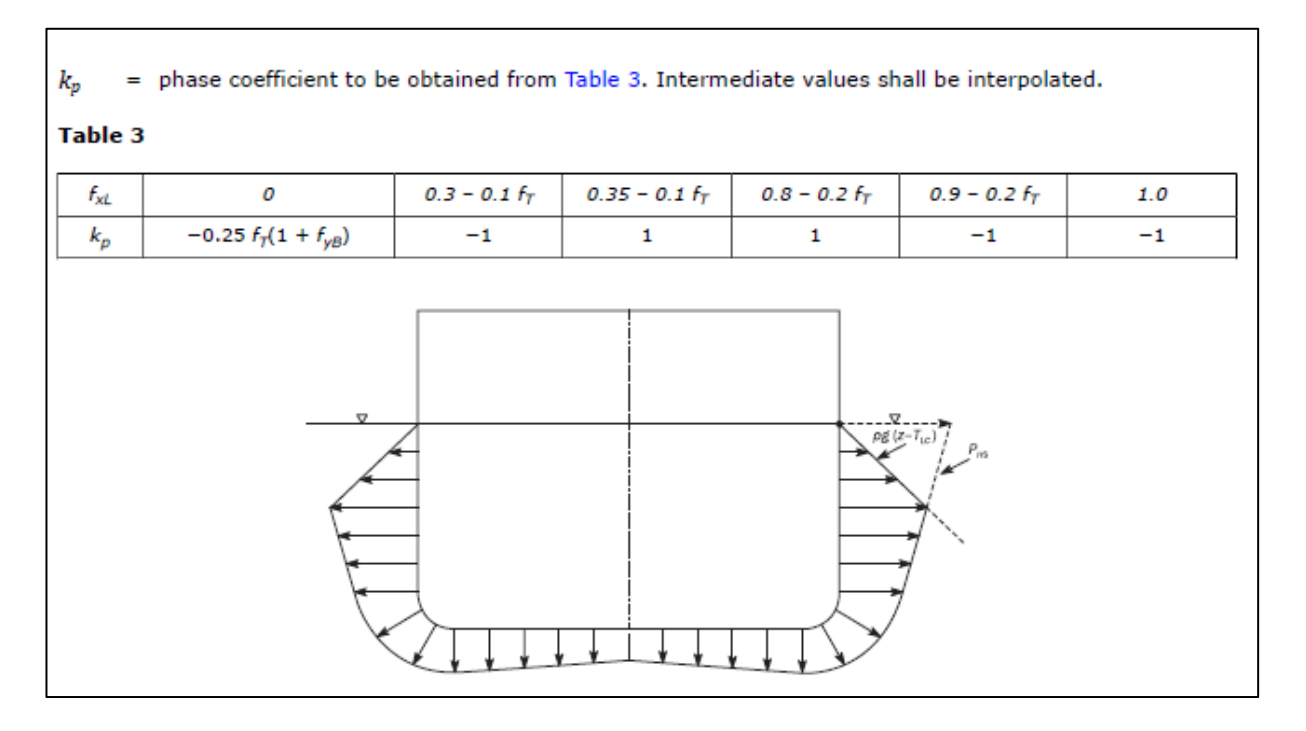

 $f_T = \frac{6,59}{6,59} = 1$  $C_{fT} = 1 + 0.5 - (0.7 \cdot 1 - 0.2) \cdot 0.733 \rightarrow C_{fT} = 1.13$  $f_{ps} = 1$  $f_{xL} = \frac{27,5}{80,90} = 0.34$  $f_{nl} = 0.9$  at  $f_{xl} = 0.3$ 

$$
r_{\text{nl}} = 0.9 \text{ at } t_{\text{xl}} = 0.5
$$
  

$$
f_{\text{nl}} = 0.9 \text{ at } f_{\text{xl}} = 0.7
$$

$$
f_{nL} = 0.9
$$
  

$$
f_h = 3 \cdot (1.21 - 0.66 \cdot 1) \rightarrow f_h = 1.65
$$
  

$$
k_a = 1
$$
  

$$
k_p = 1
$$
  

$$
C_x = 1.5 - \frac{|27.5 - 0.5 \cdot 80.90|}{80.90} \rightarrow C_x = 1.34
$$
  

$$
f_{yB} = 0
$$
  

$$
f_{yz} = 1.34 \cdot \frac{0}{6.59} + (2 - 1.34) \cdot 0 + 1 \rightarrow f_{yz} = 1
$$

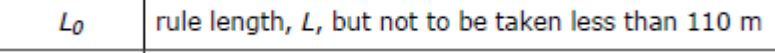

$$
L_0=110\ m
$$

Página 20 de 50

$$
\lambda = 0.63 \cdot (1 + 1) \cdot 80.90 \rightarrow \lambda = 101.93 \, m
$$
\n
$$
P_{HS} = 1.13 \cdot 1 \cdot 0.9 \cdot 1.65 \cdot 1 \cdot 1 \cdot 1 \cdot 6.92 \cdot \sqrt{\frac{110 + 101.93 - 125}{80.90}} \rightarrow P_{HS} = 12.04 \, kN/m^2
$$
\n
$$
1.025 \cdot 9.81 \cdot (0 - 6.59) = -66.26 \, kN/m^2
$$
\n
$$
P_W = m\acute{a}x(12.04, -66.26) = 12.04 \, kN/m^2
$$

La presión externa debida al mar será de:

$$
P_S + P_W = 66{,}26 + 12{,}04 = 78{,}30 \text{ kN/m}^2
$$

#### <span id="page-20-0"></span>**3.2.4 Cálculo del espesor de la chapa (Part 3, Ch. 6, Sec. 3)**

En este apartado se calculará el espesor de la chapa del fondo y también el de la quilla, el material será de acero clase A de 235 N/mm2.

Los espesores mínimos se calculan de la siguiente manera:

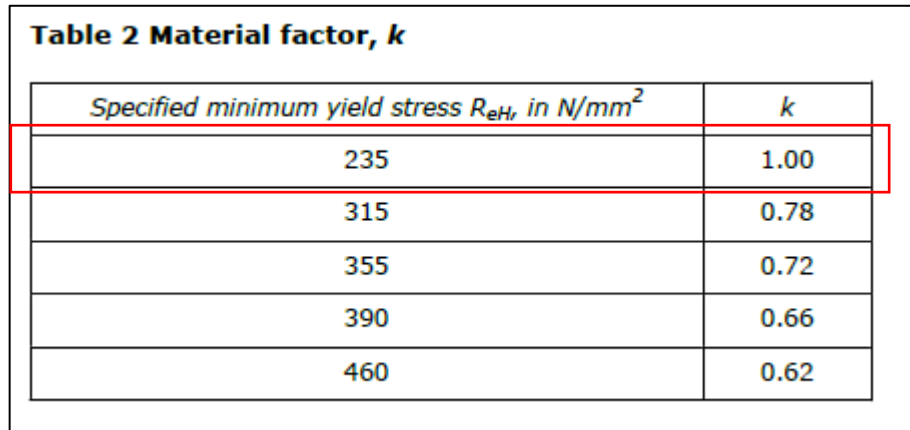

1.1.1 The net thickness of plating, in mm, shall not be taken less than:

$$
t=a+bL_2\sqrt{k}
$$

where:

 $a =$  coefficient as defined in Table 1

 $b =$  coefficient as defined in Table 1.

For aluminum alloys, material factor kmay be taken as equal to 1.

#### Table 1 Minimum net thickness for plating

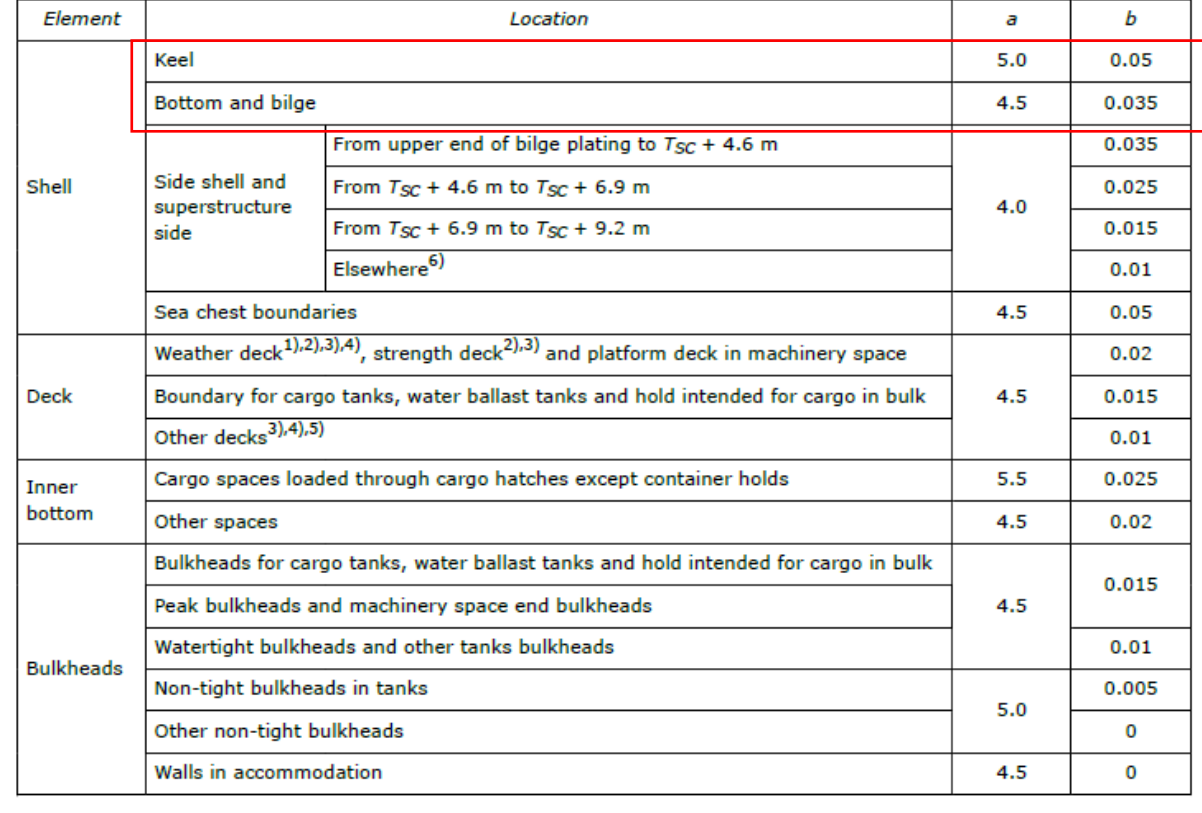

Para la quilla:

$$
t = 5 + 0.05 \cdot 80.90 \cdot \sqrt{1} = 9.05 \, mm
$$

Para el fondo:

$$
t = 4.5 + 0.035 \cdot 80.90 \cdot \sqrt{1} = 7.33 \, mm
$$

#### El espesor de la chapa de fondo será de:

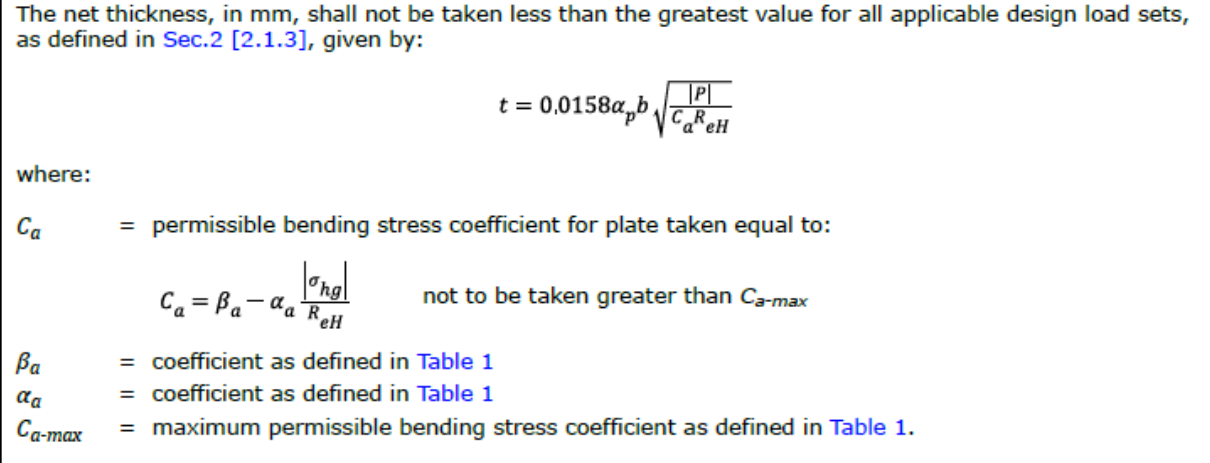

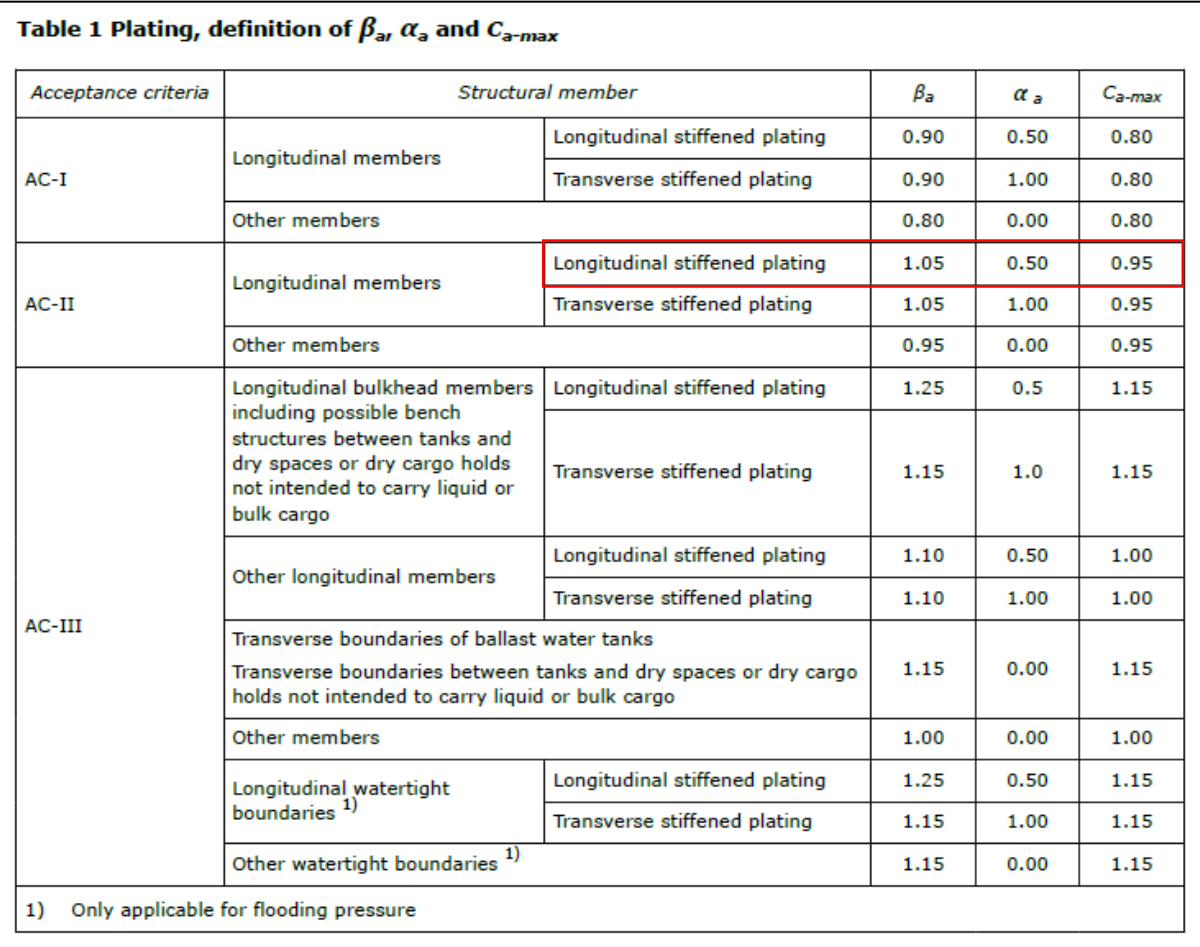

$$
\alpha_p = 1, 2 - \frac{0.7}{2, 1 \cdot 2, 1} = 1
$$

$$
C_{\alpha} = 1.05 - 0.5 \cdot \frac{205}{235} = 0.61
$$

Página **23** de **50**

$$
t = 0.0158 \cdot 1 \cdot 700 \cdot \sqrt{\frac{78.30}{0.61 \cdot 235}} \rightarrow t = 7.45 \text{ mm}
$$

Comparándolo con el espesor mínimo es un valor mayor, por lo tanto, el valor de la chapa toma un valor de:

$$
Espesor quilla:  $t = 9.5 \, \text{mm}$
$$

#### *Espesor del fondo:*  $t = 7.5$  *mm*

#### <span id="page-23-0"></span>**3.2.5 Cálculo de las varengas (Part 3, Ch. 6, Sec. 6)**

El módulo mínimo necesario de las varengas será de:

2.1.1 Section modulus The section modulus, in cm<sup>3</sup>, of primary supporting members subjected to lateral pressure shall not be taken less than the greatest value for all applicable design load sets defined in Sec.2 [2], given by:  $Z = 1000 \frac{\left|P\right|S \ell_{bdg}^2}{f_{bdg}c_s R_{eH}}$ where: =  $Z_{n50}$ , required net section modulus in cm<sup>3</sup>, only applicable for ships with class notation **ESP** z =  $Z_{gr}$ , required gross section modulus in cm<sup>3</sup>, for other ships  $f_{bdq}$  = bending moment distribution factor, as given in Table 1 = permissible stress coefficient to be taken as:  $C_{\rm s}$  $C_s = 0.70$  for AC-I  $C_s$  = 0.85 for AC-II and AC-III.

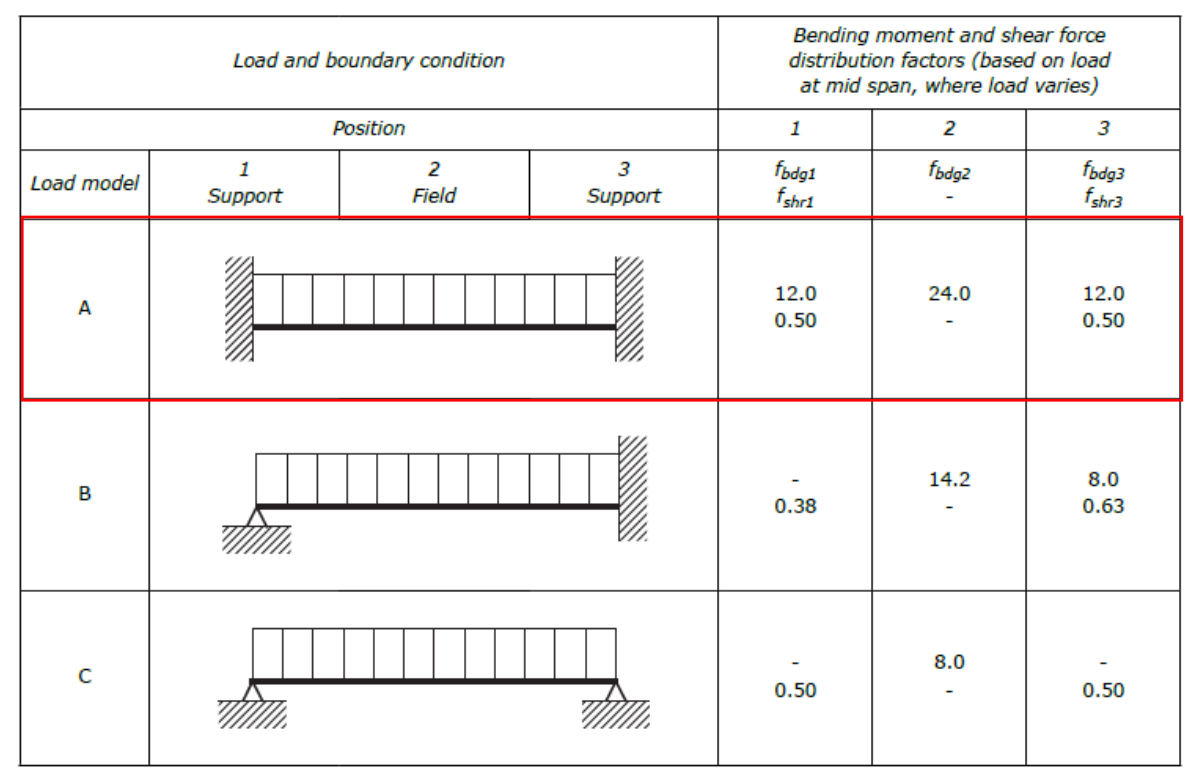

La varenga se va a dimensionar suponiendo que los extremos se encuentran empotrados, es decir, no va a permitir el giro:

$$
Z = 1000 \cdot \frac{78,30 \cdot 2,1 \cdot 3,9^2}{12 \cdot 0,85 \cdot 235} \rightarrow Z = 1043,4 \text{ cm}^3
$$

Se eligen perfiles llanta bulbo:

#### $370 x 13 de Z = 1210 cm<sup>3</sup>$

Se comprobará que este perfil adecuado comprobando que cumple con el espesor mínimo recomendado, que se calcula de la siguiente manera:

3.1.1 The net thickness of web plating and flange of primary supporting members in mm, shall not be taken less than:

 $t = a + bL_2\sqrt{k}$ 

where:

 $a =$  coefficient as defined in Table 3

 $b =$  coefficient as defined in Table 3.

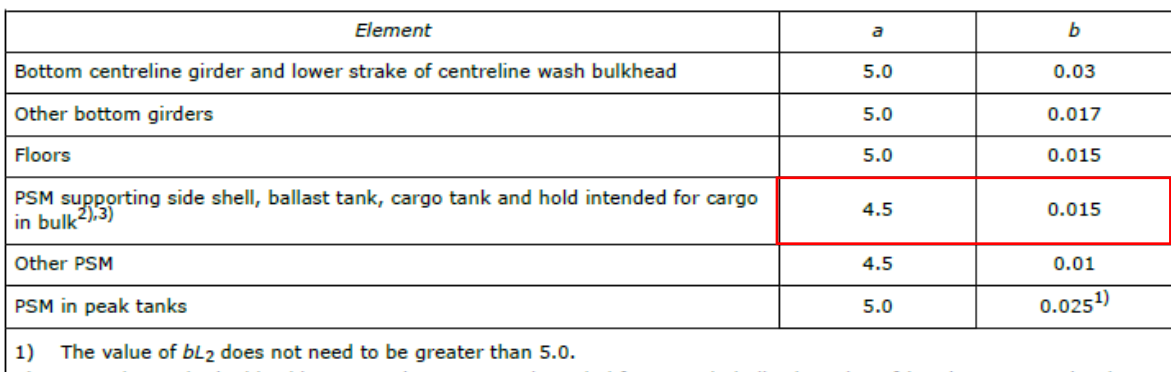

2) For stringers in double side next to dry space not intended for cargo in bulk, the value of bL<sub>2</sub> does not need to be taken greater than 2.5.

3) Other specific requirements related to ship types are given in Pt.5.

$$
t = 4.5 + 0.015 \cdot 80.90 \cdot \sqrt{1} \rightarrow t = 5.7 \, mm
$$

Se observa que el perfil elegido cumple con el requisito del espesor mínimo, por lo tanto, la elección es válida.

#### <span id="page-24-0"></span>**3.2.6 Cálculo de los refuerzos secundarios (Part 3, Ch. 6, Sec. 5)**

El módulo necesario será de:

The minimum net section modulus, in  $cm<sup>3</sup>$ , shall not be taken less than the greatest value calculated for all applicable design load sets as defined in Sec.2 [2.1.3], given by:  $Z = \frac{f_u |P| s \ell_{bdg}^2}{f_{bdg} c_s R_{eH}}$ where:  $=$  bending moment factor as defined in Table 5. For stiffeners with end fixity deviating from the fbdg ones included in Table 5, with complex load pattern, or being part of a grillage, the requirement given in [1.2] applies  $=$  bending moment ratio between end support and midspan as defined in Table 5  $f_m$ = factor for unsymmetrical profiles, to be taken as:  $f_u$ = 1.00 for flat bars and symmetrical profiles (T-profiles)  $= 1.03$  for bulb profiles = 1.15 for unsymmetrical profiles (L-profiles)  $c_{s}$ = permissible bending stress coefficient as defined in Table 3 for the acceptance criteria given in Table 4  $=$  coefficient, as defined in Table 4  $C_{s-max}$  $\alpha_{s}$  $=$  coefficient, as defined in Table 4  $=$  coefficient, as defined in Table 4.  $\beta_{\rm s}$ 

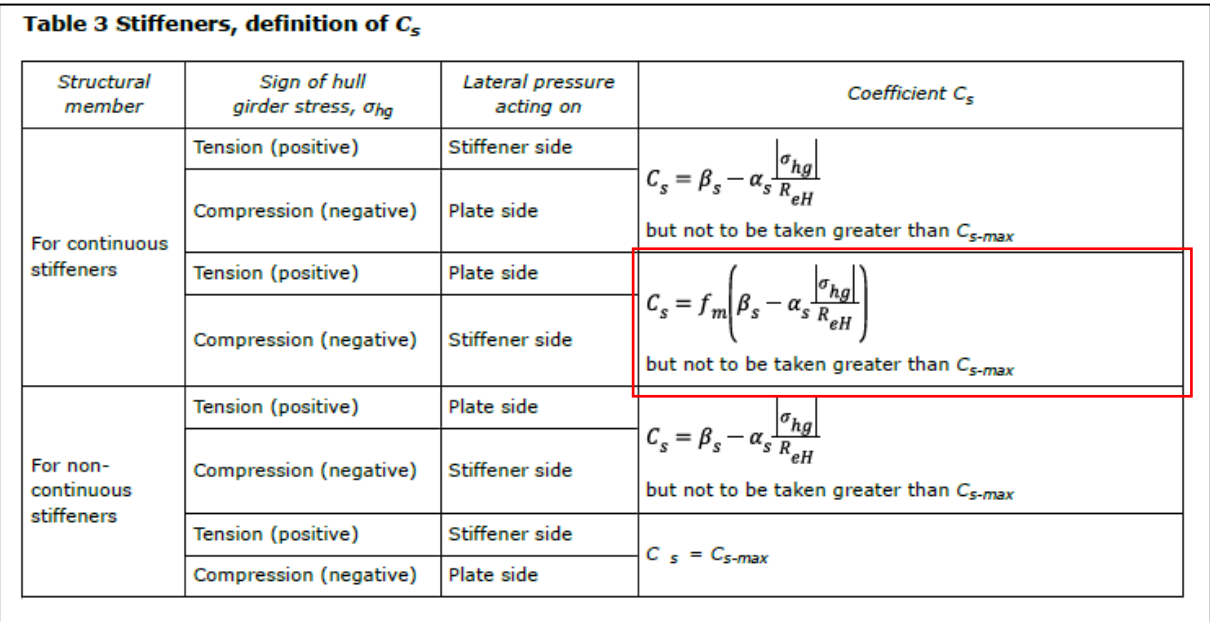

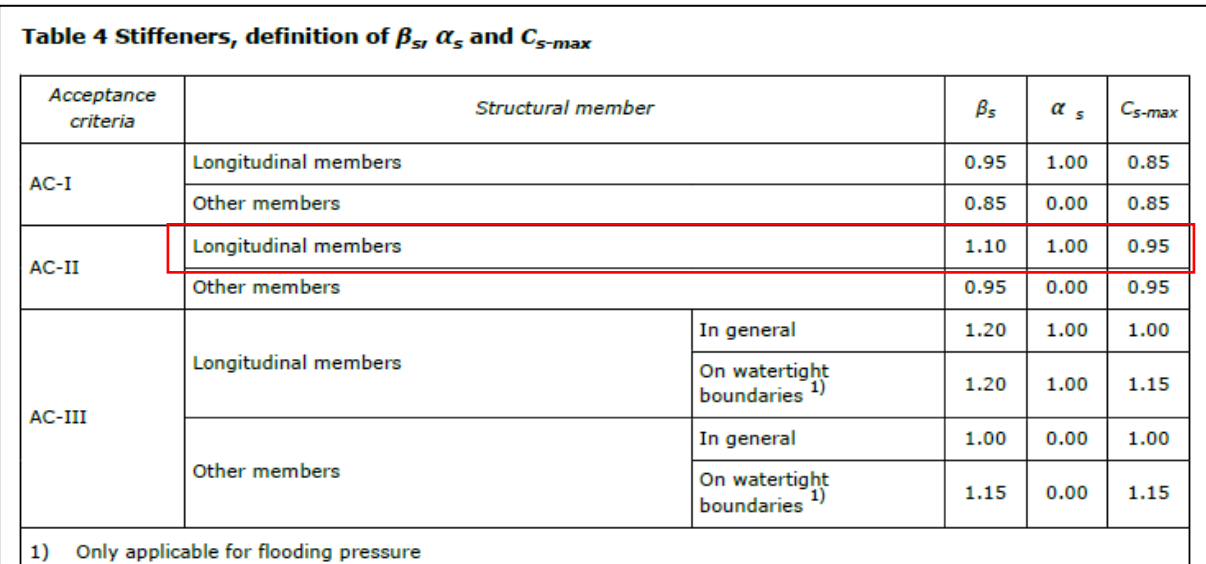

#### Table 5 Stiffeners, definition of  $f_{bdq}$  and  $f_m$

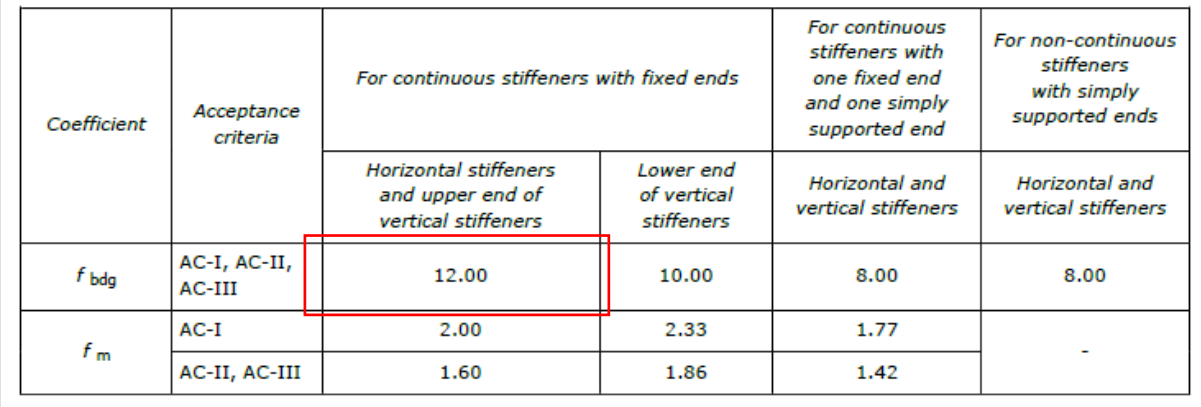

$$
C_S = 1,10 - 1 \cdot \frac{205}{235} = 0,23
$$

$$
Z = \frac{1,03 \cdot 78,30 \cdot 700 \cdot 2,1^2}{12 \cdot 0,23 \cdot 235} \rightarrow Z = 383,85 \text{ cm}^3
$$

Con este valor se entra en las tablas de perfiles comerciales y se elige un perfil llanta bulbo con chapa asociada de:

## $\frac{240 x 11 de Z = 391 cm^3}{240}$

Se comprobará que este perfil cumple con el espesor mínimo requerido mediante la fórmula:

The minimum net web thickness, in mm, shall not be taken less than the greatest value calculated for all applicable design load sets as defined in Sec.2 [2], given by:

$$
t_w = \frac{f_{shr} |P| s \ell_{shr}}{d_{shr} C_t^T e H}
$$

where:

 $=$  shear force distribution factor as defined in Table 1. For stiffeners with end fixity deviating from the fshr ones included in Table 1, with complex load pattern, or being part of a grillage, the requirements given in [1.2] apply.

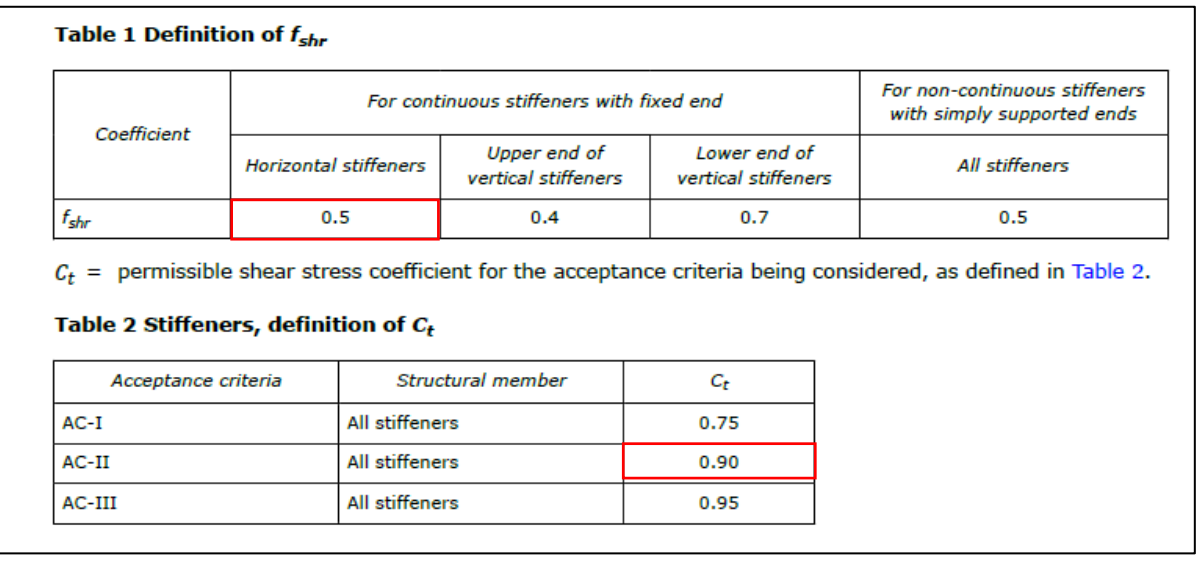

También es necesario calcular la altura efectiva de los refuerzos:

1.4.3 Effective shear depth of stiffeners The effective shear depth of stiffeners, in mm, shall be taken as:  $d_{shr} = h_{stf} + t_p$ for  $75^{\circ} \leq \varphi_{w} \leq 90^{\circ}$  $d_{shr} = (h_{stf} + t_o) \sin \varphi_w$ for  $\Phi_w < 75^\circ$ where: = height of stiffener, in mm, as defined in Sec. 2 Figure 1  $h_{\text{stf}}$  $=$  net thickness of the attached plating, in mm, as defined in Sec.2 Figure 1  $t_p$  $=$  angle, in deg, as defined in Figure 17.  $\varphi_w$ 

#### Para un perfil llanta bulbo:

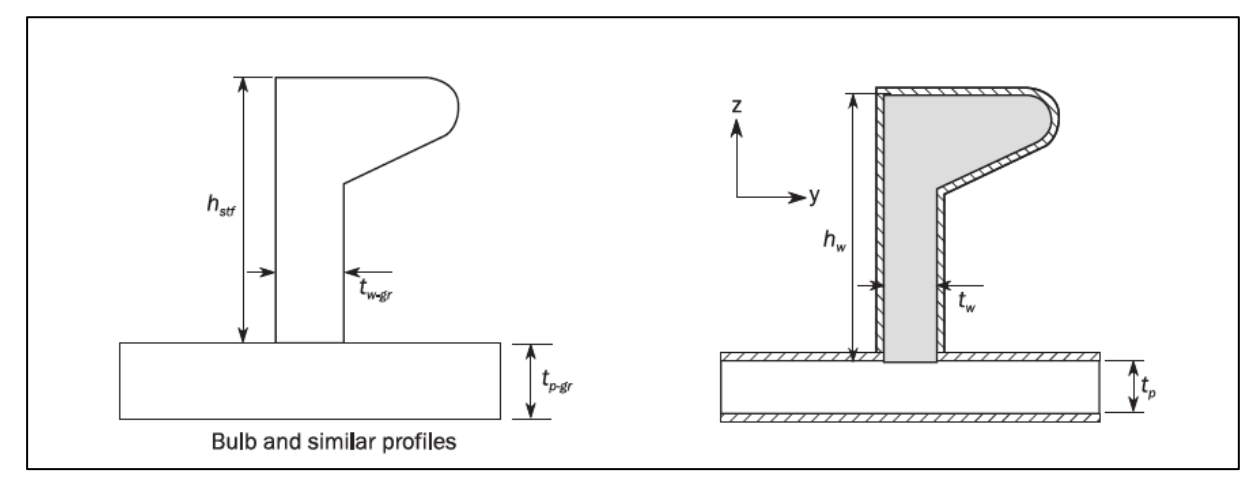

#### $d_{shr} = 34 + 7.5 = 41.5$  mm

Ahora se puede calcular el espesor mínimo recomendado de los refuerzos:

$$
t_w = \frac{0.5 \cdot 78.30 \cdot 700 \cdot 2}{41.5 \cdot 0.9 \cdot 135.7} \rightarrow t_w = 10.8 \, mm
$$

Como se observa el perfil cumple con el espesor mínimo recomendado por lo tanto el perfil elegido es adecuado.

#### <span id="page-28-0"></span>**3.3 DIMENSIONAMIENTO DEL DOBLE FONDO**

#### <span id="page-28-1"></span>**3.3.1 Cálculo de las presiones ((Part 3, Ch. 6, Sec. 2)**

Se harán dos estudios de la presión para dimensionar el doble fondo: la presión de los tanques de agua de lastre situados en el mismo y la presión de los tanques de cemento situados encima.

Primero se calcularán la presión de los tanques de lastre:

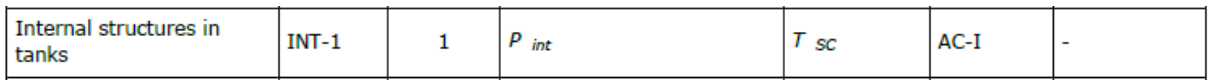

The internal pressure due to liquid acting on any load point of a tank and ballast hold boundary, in  $kN/m^2$ , for the static plus dynamic (S + D) design load scenarios shall be derived for each dynamic load case and shall be taken as:

 $P_{in} = P_{ts} + P_{td}$  but not less than 0

where:

 $P_{\ell s}$ = static pressure due to liquid in tanks and ballast holds, in kN/m<sup>2</sup>, as defined in [1.2.1] to [1.2.6] = dynamic inertial pressure due to liquid in tanks and ballast holds, in  $kN/m^2$ , as defined in [1.3].  $P_{\ell d}$ 

Siendo:

```
1.2.1 Normal operations at sea
The static pressure, in kN/m^2, in tanks and ballast holds for normal operations at sea, shall be taken as:
\begin{split} &P_{\ell s\,-\,1}=f_{\,cd}\,\rho_L\,g\!\left(\mbox{$z_{top}$}-\mbox{$z$}\right)+P_{\,PV} \\ &P_{\ell s\,-\,1}=\rho_L\,g\!\left(\mbox{$z_{top}$}-\mbox{$z$}\right) \end{split}for tanks arranged with pressure relief valves
                                                                 for other cases.
```
Siendo:

 $p_L = 1.025$  t/m<sup>3</sup>

ztop = punto más alto del tanque en la coordenada Z, en m

Como en este caso el tanque no tiene una válvula de seguridad:

$$
P_{ls-1} = 1,025 \cdot 9,81 \cdot (1,5-0) \rightarrow P_{ls-1} = 15,08 \, kN/m^2
$$

1.3.1 The dynamic pressure due to liquid in tanks and ballast holds, in kN/m<sup>2</sup> shall be taken as:  $P_{\ell d} = f_{cd} \rho_L [a_2(z_0 - z) + f_{ult} - \ell a_x(x_0 - x) + f_{ult} - \ell a_y(y_0 - y)]$ where:  $f_{\text{diff-}f}$  = longitudinal acceleration correction factor for the ullage space above the liquid in tanks and ballast holds, taken as: for strength assessment:  $f_{\text{full}} = 0.62$  for cargo tanks filled with any liquids inclusive water ballast  $f_{\text{diff}-t} = 1.0$  for other cases for fatigue assessment:  $f_{ult-e} = 0.5 + \frac{|z_0 - z|}{\epsilon_{fs}} \frac{180}{\varphi \pi}$ for cargo tanks and ballast holds  $f_{\text{full-}l} = 1.0$  for other cases  $f_{\text{ul},t}$  shall not be less than 0.0 nor greater than 1.0  $\ell_{f2}$  = cargo tank length at the top of the tank or length of the ballast hold hatch coaming, in m  $f_{\text{ullet}}$  = transverse acceleration correction factor to account for the ullage space above the liquid in tanks and ballast holds, taken as: for strength assessment:  $f_{\omega l \rightarrow t} = 0.67$  for cargo tanks filled with any liquids inclusive water ballast  $f_{\text{full-c}} = 1.0$  for other cases for fatigue assessment:  $f_{ull-t} = 0.5 + \frac{|z_0 - z|_{180}}{b_{tom}} \frac{1}{\theta \pi}$ for cargo tanks and ballast holds  $f_{\text{all-f}} = 1.0$  for other cases  $b_{top}$  = cargo tank breadth at the top of the tank or breadth of the ballast hold hatch coaming, in m<br>determined at mid length of the tank or ballast hold hatch coaming  $=$  X coordinate, in m, of the reference point  $x_0$ = Y coordinate, in m, of the reference point  $y_\theta$  $z_0$ = Z coordinate, in m, of the reference point. The reference point shall be taken as the point with the highest value of  $V_{j}$ , calculated for all points that define the upper boundary of the tank or ballast hold as follows:  $V_i = a_x(x_i - x_G) + a_y(y_i - y_G) + (a_z + g)(z_i - z_G)$ where:  $=$  X coordinate, in m, of the point j on the upper boundary of the tank or ballast hold  $x_j$  $=$  Y coordinate, in m, of the point  $j$  on the upper boundary of the tank or ballast hold  $y_i$  $=$  Z coordinate, in m, of the point  $j$  on the upper boundary of the tank or ballast hold.  $z_i$ The following simplified method of determination of the reference point assuming a rectangular shape with area equal A<sub>top</sub> of the top of the tank or the ballast hold hatch coaming is acceptable, see Figure 1:  $x_j = x_{top} \pm 0.5 \ell_{fs}$  $y_j=y_{top}\pm 0.5b_{top}$ where  $x_{top}$  = X coordinate, in m, of the centre of the rectangular area  $A_{top}$  at the top of the tank or the ballast hold hatch coaming = Y coordinate, in m, of the centre of the rectangular area  $A_{top}$  at the top of the tank or the ballast  $y_{top}$ hold hatch coaming  $A_{top}$  =  $\ell$   $_{fs}$   $\cdot$   $b_{top}$ : The area of an rectangular shape at the top of the tank or the ballast hold hatch coaming, in m<sup>2</sup>

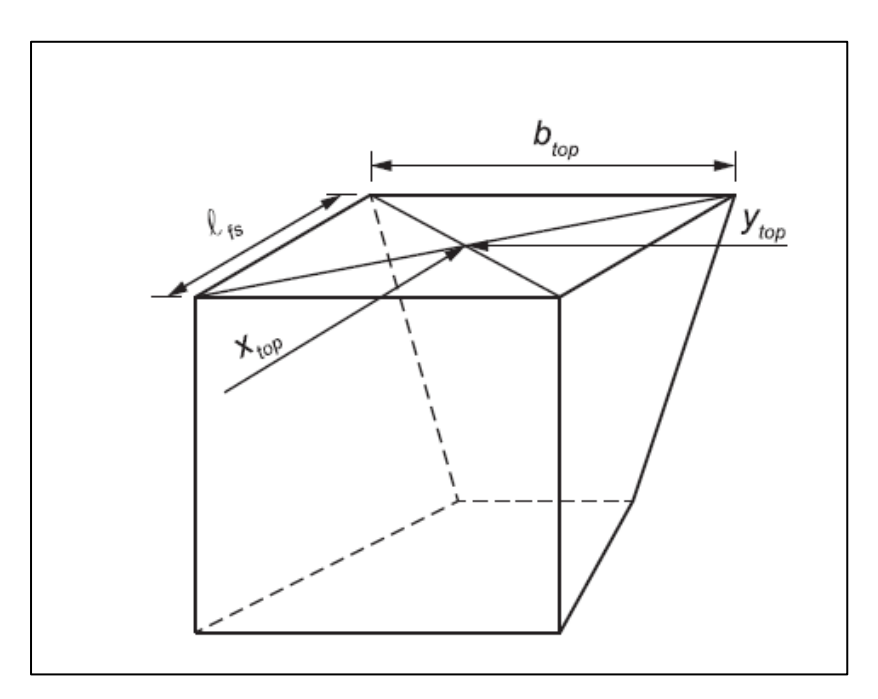

Se hallarán las coordenadas de referencia para los tanques de agua de lastre 4BR y 4ER, comparando los puntos y se elegirán en los que v<sup>j</sup> tenga el mayor valor.

**4BR**

$$
x_{j1} = 3,5 + 0,5 * 7 = 7 m
$$
  
\n
$$
x_{j2} = 3,5 - 0,5 * 7 = 0 m
$$
  
\n
$$
y_{j1} = 3,95 + 0,5 * 7,9 = 7,9 m
$$
  
\n
$$
y_{j2} = 3,95 - 0,5 * 7,9 = 0 m
$$
  
\n
$$
v_j = 1,41 \cdot (7 - 3,5) + 0 \cdot (7,9 - 0) + (4,91 + 9,81) \cdot (1,5 - 1,5) \rightarrow v_j = 4,94
$$
  
\n
$$
v_j = 1,41 \cdot (0 - 3,5) + 0 \cdot (0 - 0) + (4,91 + 9,81) \cdot (1,5 - 1,5) \rightarrow v_j = -4,94
$$

$$
\overline{\text{4ER}}
$$

$$
x_{j1} = 3,5 + 0,5 * 7 = 7 m
$$
  
\n
$$
x_{j2} = 3,5 - 0,5 * 7 = 0 m
$$
  
\n
$$
y_{j1} = -3,95 + 0,5 * 7,9 = 0 m
$$
  
\n
$$
y_{j2} = -3,95 - 0,5 * 7,9 = -7,9 m
$$
  
\n
$$
v_j = 1,41 \cdot (7 - 3,5) + 0 \cdot (0 - 0) + (4,91 + 9,81) \cdot (1,5 - 1,5) \rightarrow v_j = 4,94
$$
  
\n
$$
v_j = 1,41 \cdot (0 - 3,5) + 0 \cdot (-7,9 - 0) + (4,91 + 9,81) \cdot (1,5 - 1,5) \rightarrow v_j = -4,94
$$

Por lo tanto, los puntos de referencia de los tanques serán el x<sub>j1</sub> y el y<sub>j1</sub> en ambos casos.

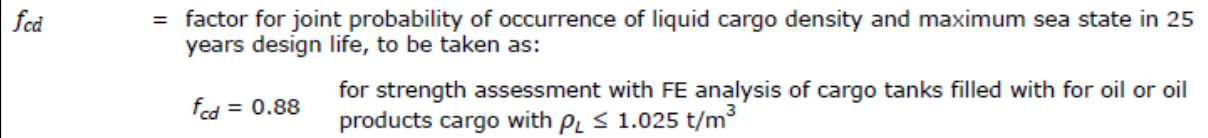

 $f_{ull\text{-}\ell}$  = longitudinal acceleration correction factor for the ullage space above the liquid in tanks and ballast holds, taken as: for strength assessment:  $f_{\text{all-}l} = 0.62$  for cargo tanks filled with any liquids inclusive water ballast  $f_{\text{off-}i} = 1.0$  for other cases for fatigue assessment:  $f_{ull-e} = 0.5 + \frac{|z_0 - z|_{180}}{\ell_{fs} - \varphi \pi}$ for cargo tanks and ballast holds  $f_{\text{all-}i} = 1.0$  for other cases  $f_{\text{all-1}}$  shall not be less than 0.0 nor greater than 1.0 = cargo tank length at the top of the tank or length of the ballast hold hatch coaming, in m  $\ell_{\mathit{fs}}$  $f_{ull-t}$  = transverse acceleration correction factor to account for the ullage space above the liquid in tanks and ballast holds, taken as: for strength assessment:  $f_{ull-t}$  = 0.67 for cargo tanks filled with any liquids inclusive water ballast  $f_{\text{ul-}t}$  = 1.0 for other cases for fatigue assessment:  $f_{ull-t} = 0.5 + \frac{|z_0 - z|}{b_{top}} \frac{180}{\theta \pi}$ for cargo tanks and ballast holds  $f_{\textit{ull-}t}$  = 1.0 for other cases

Para el tanque situado a babor:

 $P_{1d} = 0.88 \cdot 1.025 \cdot [4.91 \cdot (1.5 + 1.39) + 0.62 \cdot 1.41 \cdot (7 + 11.79) + 0.67 \cdot 0 \cdot (7.9 - 0)]$  $P_{ld} = 27{,}62 \, kN/m^2$ 

Para el tanque situado a estribor:

$$
P_{ld} = 0.88 \cdot 1.025 \cdot [4.91 \cdot (1.5 + 1.39) + 0.62 \cdot 1.41 \cdot (7 + 11.79) + 0.67 \cdot 0 \cdot (0 - 0)]
$$
  

$$
P_{ld} = 27.62 \, kN/m^2
$$

Calculando la presión interior total:

$$
P_{ls-1} + 2 \cdot P_{ld} = 15,08 + 55,23
$$

$$
P_{in} = 70,31 \, kN/m^2
$$

A continuación, se calculará la presión ejercida por los tanques de cemento:

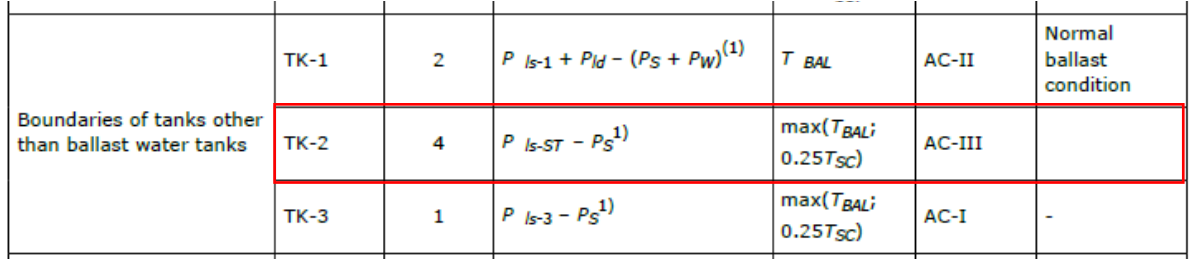

Siendo:

The tank testing pressure, in  $kN/m^2$ , shall be taken as:

$$
P_{\ell s - ST} = 10(z_{ST} - z)
$$

where:

 $=$  testing load height, in m, as defined in Table 1.  $Z_{ST}$ 

The actual tank testing shall be carried out in accordance with Pt.2 Ch.4 Sec.6.

#### Table 1 Design testing load height  $z_{ST}$

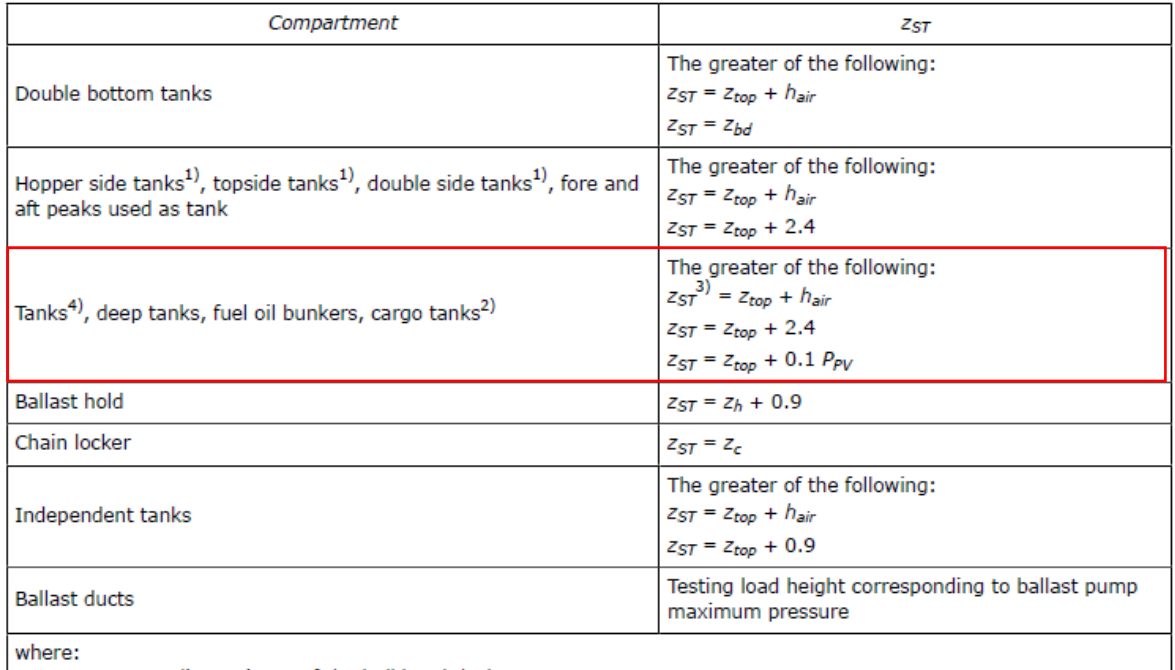

 $z_{bd}$  = Z coordinate, in m, of the bulkhead deck

 $\boldsymbol{z}_h$  $=$  Z coordinate, in m, of the top of hatch coaming

 $=$  Z coordinate, in m, of the top of chain pipe.  $Z_{\rm C}$ 

1) Applicable to double bottom tank connected with hopper side tanks, topside tanks or double side tanks.

2) Tank test load is not applicable for cargo tanks carrying LNG.

3) Not applicable for cargo tanks.

4) Tank test load is not applicable for L.O. sump. tanks and other small tanks, e.g. in engine room.

$$
z_{ST} = z_{top} + h_{air} = 5.5 + 0.5 = 6 m
$$

$$
z_{ST} = z_{top} + 2.4 = 5.5 + 2.4 = 7.9 \, m
$$

$$
z_{ST} = z_{top} + 0.1 \cdot P_{PV} = 5.5 + 0.1 \cdot 50 = 6 m
$$

Se tomará por lo tanto el segundo valor ya que es el mayor.

$$
P_S = \rho \cdot g \cdot (T_{LC} - z) = 2.5 \cdot 9.81 \cdot (6.59 - 1.5) = 124.83 \, kN/m^2
$$

Por lo tanto, se dimensionará el doble fondo para la mayor presión de estas dos:

$$
P=124,83~kN/m^2
$$

#### <span id="page-32-0"></span>**3.3.2 Cálculo del espesor de la chapa (Pt. 3 Ch. 6 Sec. 3)**

El espesor mínimo de la chapa del doble fondo se halla según la fórmula:

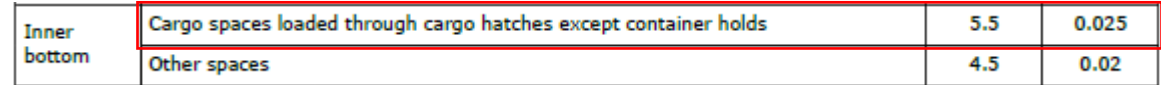

$$
t = a + b \cdot L_2 \cdot \sqrt{k}
$$
  

$$
t = 5.5 + 0.025 \cdot 80.90 \cdot \sqrt{1} = 7.53 \text{ mm}
$$

El espesor de la chapa viene dado por la siguiente fórmula:

$$
t = 0.0158 \cdot \alpha_p \cdot b \cdot \sqrt{\frac{|P|}{C_{\alpha} \cdot R_{eH}}}
$$

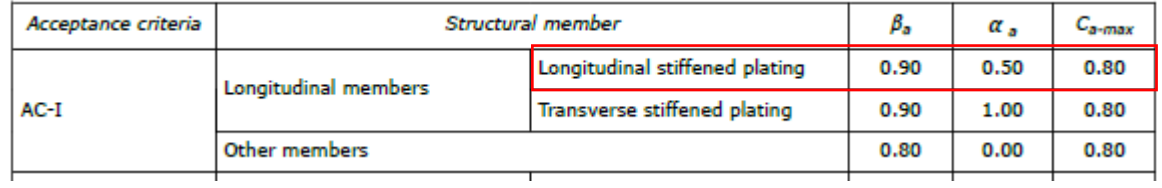

$$
\alpha_p = 1.2 - \frac{0.7}{2.1 \cdot 2.1} = 1
$$

$$
C_{\alpha} = 0.9 - 0.5 \cdot \frac{205}{235} = 0.46
$$

$$
t = 0.0158 \cdot 1 \cdot 700 \cdot \sqrt{\frac{124.83}{0.46 \cdot 235}} \rightarrow t = 11.9 \text{ mm}
$$

Este espesor es mayor que el espesor mínimo, por lo que cumple. El espesor de la chapa será de:

#### **Espesor del doble fondo:**  $t = 12$  mm

#### <span id="page-33-0"></span>**3.3.3 Cálculo de los refuerzos secundarios (Part 3, Ch. 6, Sec. 5)**

El módulo de los longitudinales se obtiene mediante la siguiente fórmula:

$$
Z = \frac{f_u \cdot |P| \cdot s \cdot l_{bdg}^2}{f_{bdg} \cdot C_s \cdot R_{eH}}
$$

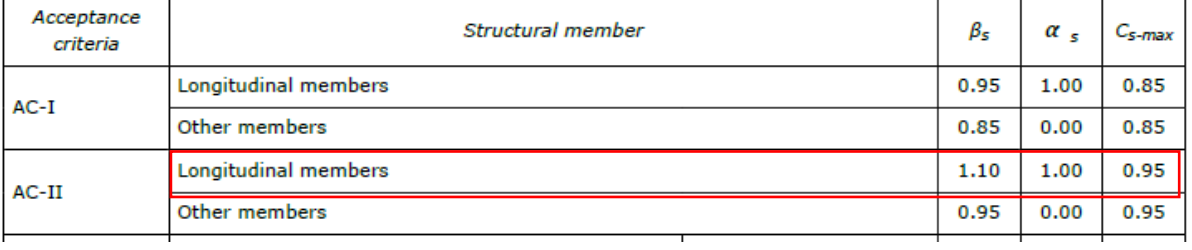

$$
C_S = 1,10 - 1 \cdot \frac{205}{235} = 0,23
$$

$$
Z = \frac{1,03 \cdot 124,83 \cdot 700 \cdot 2,1^2}{12 \cdot 0,23 \cdot 235} \rightarrow Z = 612 \text{ cm}^3
$$

Página **34** de **50**

Con este valor se entra en las tablas de perfiles comerciales y se elige un perfil llanta bulbo con chapa asociada de:

#### $\frac{300 x 11 de Z = 671 cm^3}{2}$

#### <span id="page-35-0"></span>**3.4 DIMENSIONAMIENTO DEL COSTADO**

#### <span id="page-35-1"></span>**3.4.1 Cálculo de las presiones (Part 3, Ch. 6, Sec. 2)**

Para el cálculo de las presiones en el costado se distinguirán dos secciones:

- 1. Presión externa debida al mar, hasta el calado de verano.
- 2. Presión interna debida al tanque de agua dulce situado en el doble caso.

Primero se calcula la presión estática externa debida al mar (la altura del punto para mediar la presión se sitúa a un tercio de la distancia del costado):

$$
P_s = \rho \cdot g \cdot (T_{LC} - z)
$$
  

$$
P_s = 1,025 \cdot 9,81 \cdot (6,59 - 2,2) \rightarrow P_s = 44,14 \, kN/m^2
$$

Y ahora la presión dinámica:

$$
f_T = \frac{6,59}{6,59} = 1
$$
  

$$
C_{fT} = 1 + 0.5 - (0.7 \cdot 1 - 0.2) \cdot 0.733 \rightarrow C_{fT} = 1.13
$$
  

$$
f_{ps} = 1
$$
  

$$
f_{xL} = \frac{27,5}{80,90} = 0.34
$$

$$
f_{nL} = 0.9
$$
  
\n
$$
f_h = 3 \cdot (1.21 - 0.66 \cdot 1) \rightarrow f_h = 1.65
$$
  
\n
$$
k_a = 1
$$
  
\n
$$
k_p = 1
$$
  
\n
$$
C_x = 1.5 - \frac{|27.5 - 0.5 \cdot 80.90|}{80.90} \rightarrow C_x = 1.34
$$
  
\n
$$
f_{yB} = 0
$$
  
\n
$$
f_{yz} = 1.34 \cdot \frac{2.2}{6.59} + (2 - 1.34) \cdot 0 + 1 \rightarrow f_{yz} = 1.45
$$
  
\n
$$
L_0
$$
 rule length, *L*, but not to be taken less than 110 m  
\n
$$
L_0 = 110 m
$$
  
\n
$$
\lambda = 0.63 \cdot (1 + 1) \cdot 80.90 \rightarrow \lambda = 101.93 m
$$

 $P_{HS} = 1,13 \cdot 1,45 \cdot 0,9 \cdot 1,65 \cdot 1 \cdot 1 \cdot 1 \cdot 6,92 \cdot$ 110 + 101,93 − 125 80,90  $P_{HS} = 17,45 \, kN/m^2$  $1,025 \cdot 9,81 \cdot (2,2-6,59) = -44,14 \; kN/m^2$ 

$$
P_W = \max(17, 45, -44, 14) = 17,45 \, kN/m^2
$$

Página **36** de **50**

La presión externa debida al mar será de:

$$
P_S + P_W = 44.14 + 17.45 = 61.59 \, kN/m^2
$$

Ahora, la presión debida al tanque de agua dulce se calcula mediante la fórmula:

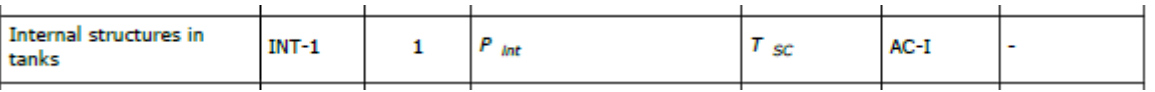

The internal pressure due to liquid acting on any load point of a tank and ballast hold boundary, in  $kN/m^2$ , for the static plus dynamic (S + D) design load scenarios shall be derived for each dynamic load case and shall be taken as:

 $P_{in} = P_{ts} + P_{td}$  but not less than 0

where:

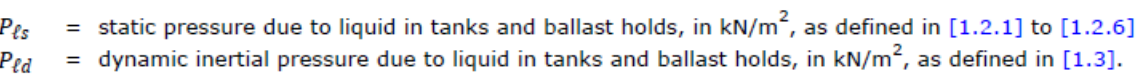

 $P_{ls-1} = 1,025 \cdot 9,81 \cdot (8,26 - 6,59) \rightarrow P_{ls-1} = 16,79 \; kN/m^2$ 

Para el cálculo de P<sub>ld</sub> hay que hallar el punto de referencia del tanque:

$$
x_{j1} = 2,1 + 0,5 * 4,2 = 4,2 m
$$
  
\n
$$
x_{j2} = 2,1 - 0,5 * 4,2 = 0 m
$$
  
\n
$$
y_{j1} = 0,5 + 0,5 * 1 = 1 m
$$
  
\n
$$
y_{j2} = 0,5 - 0,5 * 1 = 0 m
$$
  
\n
$$
v_j = 1,41 \cdot (4,2 - 2,1) + 0 \cdot (1 - 0) + (4,91 + 9,81) \cdot (8,26 - 8,26) \rightarrow v_j = 2,96
$$
  
\n
$$
v_j = 1,41 \cdot (0 - 2,1) + 0 \cdot (0 - 0) + (4,91 + 9,81) \cdot (8,26 - 8,26) \rightarrow v_j = -2,96
$$

Se coge como referencia os puntos  $x_{j1}$  e  $y_{j2}$ . Por lo tanto, el valor de Pld es:

$$
P_{ld} = 0.88 \cdot 1.025 \cdot [4.91 \cdot (8.26 + 1.39) + 0.62 \cdot 1.41 \cdot (4.2 + 11.79) + 0.67 \cdot 0 \cdot (1 - 0)]
$$

$$
P_{ld} = 55.35 \, kN/m^2
$$

La presión que ejerce el interior del tanque es de:

$$
P_{in} = 16,79 + 55,35 = 72,14 \; kN/m^2
$$

Se elige entre las dos la presión máxima para la cual se dimensionará la chapa y los longitudinales:

$$
P=72,14~kN/m^2
$$

#### <span id="page-37-0"></span>**3.4.2 Cálculo del espesor de la chapa (Pt. 3 Ch. 6 Sec. 3)**

L.

El espesor mínimo de la chapa del costado se halla según la fórmula:

$$
t = a + b \cdot L_2 \cdot \sqrt{k}
$$

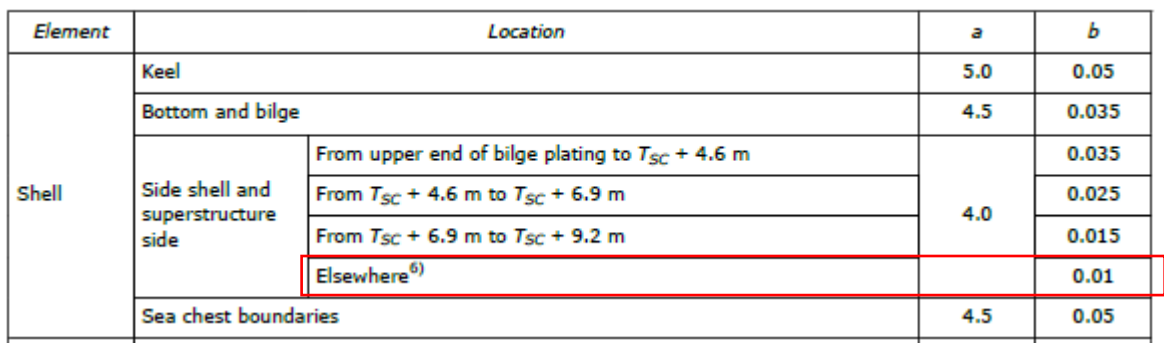

 $t = 4 + 0.01 \cdot 80.90 \cdot \sqrt{1} = 4.81 \; mm$ 

Ahora se calculará el espesor del costado, la separación de refuerzos en el costado se seguirá considerando 700 mm:

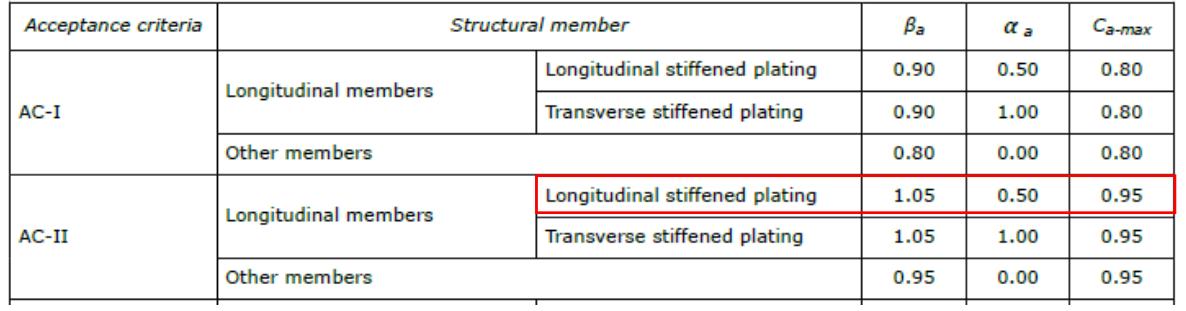

$$
t = 0,0158 \cdot \alpha_p \cdot b \cdot \sqrt{\frac{|P|}{C_{\alpha} \cdot R_{eH}}}
$$

$$
\alpha_p = 1,2 - \frac{0,6}{2,1 \cdot 1,8} = 1
$$

$$
C_{\alpha} = 1,05 - 0,5 \cdot \frac{205}{235} = 0,46
$$

$$
t = 0,0158 \cdot 1 \cdot 600 \cdot \sqrt{\frac{72,14}{0,46 \cdot 235}} \rightarrow t = 7,74 \text{ mm}
$$

Que es mayor que el espesor mínimo requerido, por lo tanto, se elige una chapa de:

*Espesor del costado:*  $t = 8$  mm

#### <span id="page-37-1"></span>**3.4.3 Cálculo de las cuadernas (Part 3, Ch. 6, Sec. 6)**

El módulo de la cuaderna se obtiene mediante la siguiente formula:

$$
Z = 1000 \cdot \frac{|P| \cdot S \cdot l_{bdg}^2}{f_{bdg} \cdot C_s \cdot R_{eH}}
$$

Página **38** de **50**

La bulárcama se va a dimensionar suponiendo que los extremos se encuentran empotrados, es decir, no va a permitir el giro:

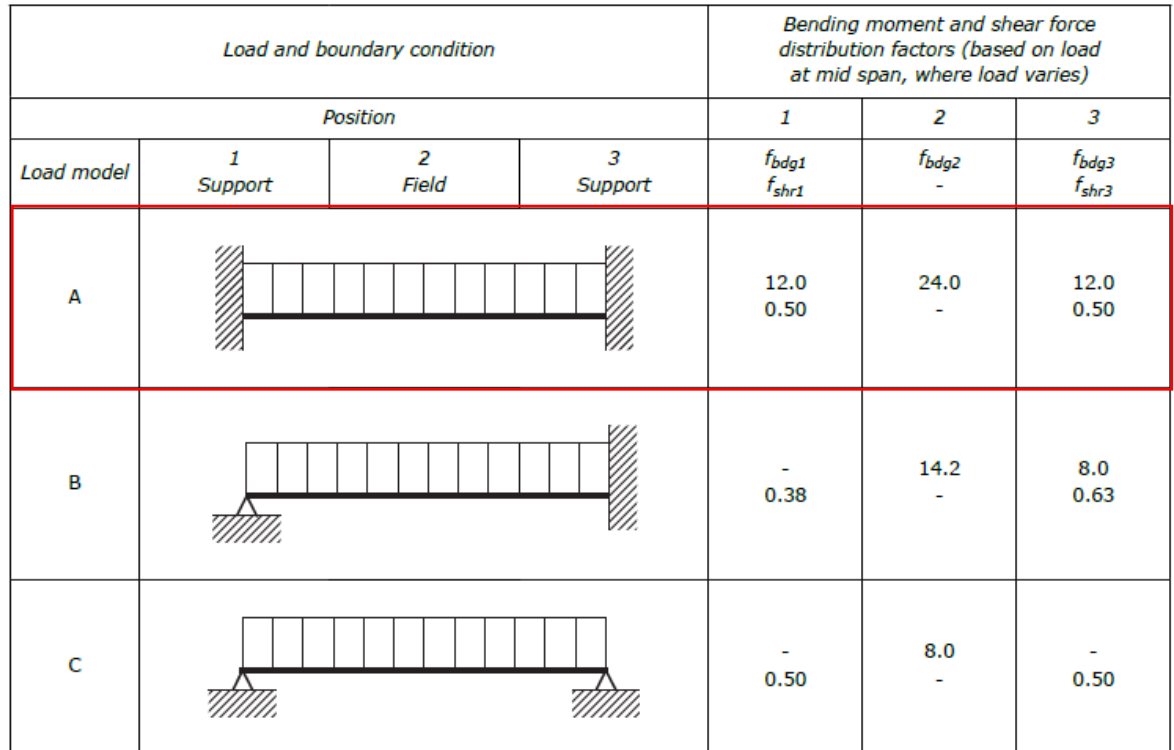

$$
Z = 1000 \cdot \frac{72,14 \cdot 2,1 \cdot 5,8^2}{12 \cdot 0,85 \cdot 235} \rightarrow Z = 2126,1 \, \text{cm}^3
$$

Se eligen perfiles llanta bulbo:

#### $\frac{400 \times 14 \text{ de } Z = 2144 \text{ cm}^3}{2}$

En este caso se hará la comprobación mediante el espesor mínimo recomendado y el área mínima recomendado, debido a que es un elemento sometido a presión lateral.

El espesor se calcula mediante la fórmula:

$$
t = a + b \cdot L_2 \cdot \sqrt{k}
$$

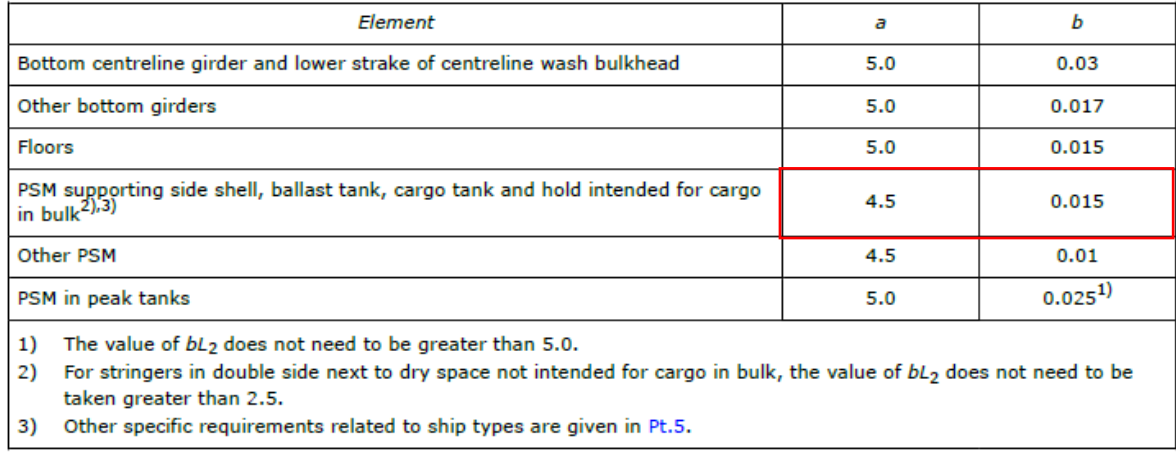

 $t = 4.5 + 0.015 \cdot 80.90 \cdot \sqrt{1} \rightarrow t = 5.7$  mm

El área, por otro lado, se calcula de la siguiente manera:

The shear area, in cm<sup>2</sup>, of primary supporting members subjected to lateral pressure shall not be taken less than the greatest value for all applicable design load sets defined in Sec.2 [2], given by:  $A_{shr} = 10 \frac{f_{shr} |P| s \, \ell_{shr}}{c_r r_{eH}}$ where:  $A_{shr}$  =  $A_{shr-n50}$ , required net shear area in cm<sup>2</sup>, only applicable for ships with class notation **ESP**<br>=  $A_{shr-gr}$ , required gross shear area in cm<sup>2</sup>, for other ships  $=$  shear force distribution factor, as given in Table 1  $f_{\rm shr}$ = permissible shear stress coefficient to be taken as:  $c_{t}$  $C_f$  = 0.70 for AC-I  $C_t$  = 0.85 for AC-II and AC-III.

$$
A_{shr} = 10 \cdot \frac{0.5 \cdot 72.14 \cdot 2.1 \cdot 2}{0.85 \cdot 135.7} \rightarrow A_{shr} = 13.13 \text{ cm}^2
$$

El área del perfil elegido es de 98,7 cm<sup>2</sup> por lo que cumple con este requerimiento. También cumple con el requerimiento del espesor, por lo tanto, el perfil elegido es válido.

#### <span id="page-39-0"></span>**3.4.4 Cálculo de los refuerzos secundarios (Part 3, Ch. 6, Sec. 5)**

El módulo de los longitudinales se obtiene mediante la siguiente fórmula:

$$
Z = \frac{f_u \cdot |P| \cdot s \cdot l_{bdg}^2}{f_{bdg} \cdot C_s \cdot R_{eH}}
$$

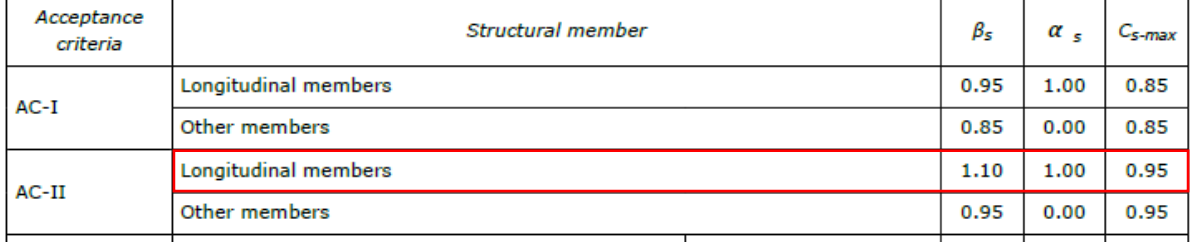

$$
C_S = 1,10 - 1 \cdot \frac{205}{235} = 0,23
$$

$$
Z = \frac{1,03 \cdot 72,14 \cdot 600 \cdot 1,8^2}{12 \cdot 0,23 \cdot 235} \rightarrow Z = 223 \text{ cm}^3
$$

205

Con este valor se entra en las tablas de perfiles comerciales y se elige un perfil llanta bulbo con chapa asociada de:

#### $\frac{200 x 9 de Z}{225 cm^3}$

Se comprobará que este perfil cumple con el espesor mínimo requerido mediante la fórmula:

$$
t_{w} = \frac{f_{shr} \cdot |P| \cdot s \cdot l_{shr}}{d_{shr} \cdot C_t \cdot \tau_{eH}}
$$

Página **40** de **50**

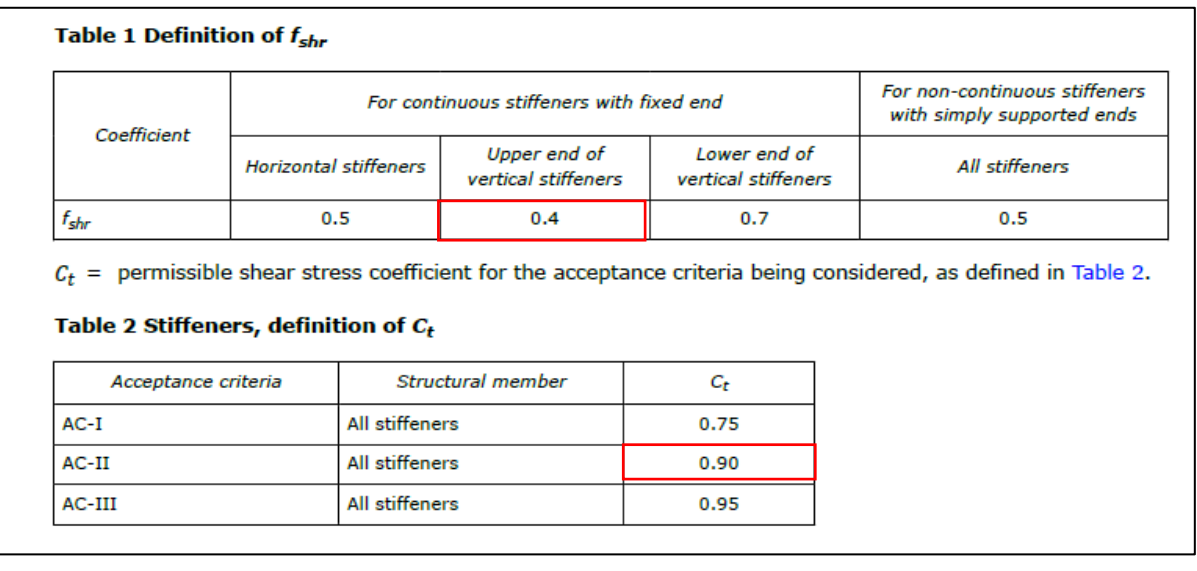

También es necesario calcular la altura efectiva de los refuerzos:

1.4.3 Effective shear depth of stiffeners The effective shear depth of stiffeners, in mm, shall be taken as:  $d_{shr} = h_{stf} + t_p$ for  $75^{\circ} \leq \varphi_{w} \leq 90^{\circ}$  $d_{shr} = (h_{stf} + t_p) \sin \varphi_w$ for  $\Phi_w < 75^\circ$ where: = height of stiffener, in mm, as defined in Sec. 2 Figure 1  $h_{\text{stf}}$  $=$  net thickness of the attached plating, in mm, as defined in Sec.2 Figure 1  $t_p$  $=$  angle, in deg, as defined in Figure 17.  $\varphi_w$ 

#### Para un perfil llanta bulbo:

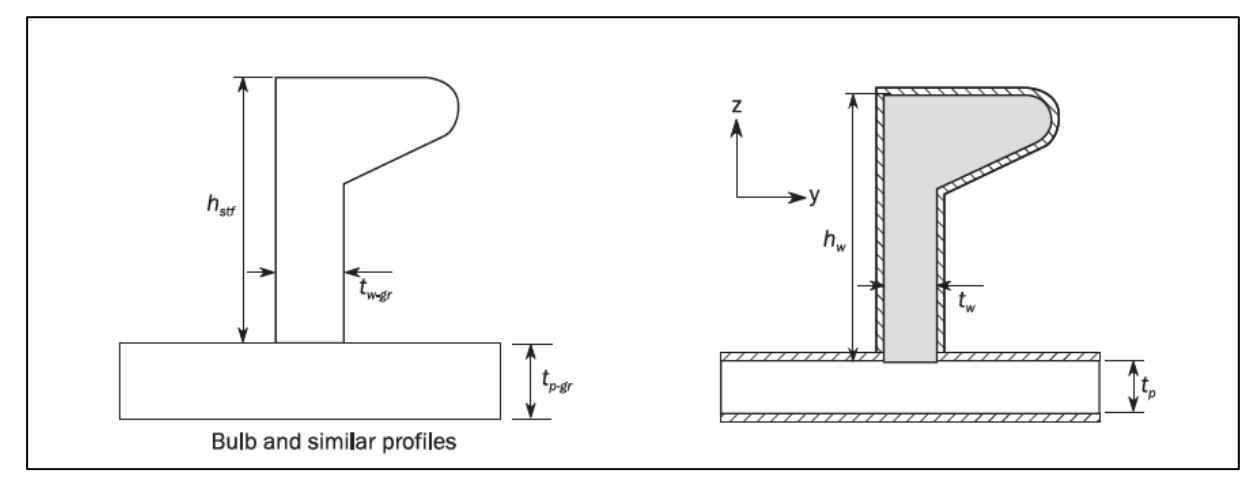

#### $d_{shr} = 43 + 8 = 51$  mm

Ahora se puede calcular el espesor mínimo recomendado de los refuerzos:

$$
t_w = \frac{0.4 \cdot 72.14 \cdot 600 \cdot 2}{51 \cdot 0.9 \cdot 135.7} \rightarrow t_w = 5.56 \, mm
$$

Como se observa el perfil cumple con el espesor mínimo recomendado por lo tanto el perfil elegido es adecuado.

#### <span id="page-41-0"></span>**3.4.5 Cálculo de palmejares (Part 3, Ch. 6, Sec. 3)**

Se estudiará el palmejar como elemento estructural de refuerzo del costado.

Se dispondrá un palmejar a una altura de 5 m sobre la línea base, la manga abarcará el doble costado del buque, 1 m.

El espesor mínimo viene dado por la fórmula:

#### Table 2 Minimum net thickness for stiffeners and tripping brackets

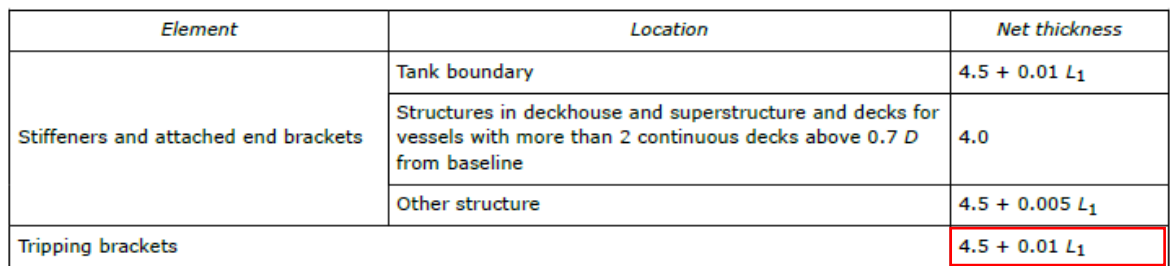

 $t = 4.5 + 0.01 \cdot 80.90 \rightarrow t = 5.31 \, mm$ 

El módulo mínimo requerido se calcula mediante la fórmula:

$$
Z = \frac{f_u \cdot |P| \cdot s \cdot l_{bdg}^2}{f_{bdg} \cdot C_s \cdot R_{eH}}
$$

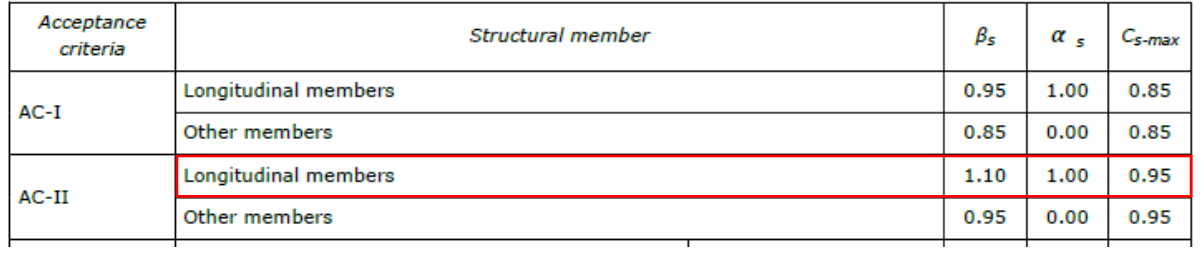

$$
\mathcal{C}_S = 1{,}10 - 1 \cdot \frac{205}{235} = 0{,}23
$$

En este caso, solamente se tiene un palmejar por lo tanto la separación entre palmejares será la distancia máxima entre la cubierta o el doble fondo:

$$
Z = \frac{1,03 \cdot 72,14 \cdot 5000 \cdot 2,1^2}{12 \cdot 0,23 \cdot 235} \rightarrow Z = 1856 \text{ cm}^3
$$

Con este valor se entra en las tablas de perfiles comerciales y se elige un perfil llanta bulbo con chapa asociada de:

#### 430 x 15 de Z = 1935 cm<sup>3</sup>

El espesor mínimo es de 5,31 mm por lo tanto este refuerzo se considera aceptable ya que cumple con el mínimo requerido.

#### <span id="page-42-0"></span>**3.5 DIMENSIONAMIENTO DE CUBIERTA**

#### <span id="page-42-1"></span>**3.5.1 Cálculo de las presiones (Part 3, Ch. 6, Sec. 2)**

Para el cálculo de las presiones en la cubierta se tiene en cuenta que es una cubierta expuesta y que además va a soportar cargas, se supondrán que las cargas son siempre distribuidas para el cálculo:

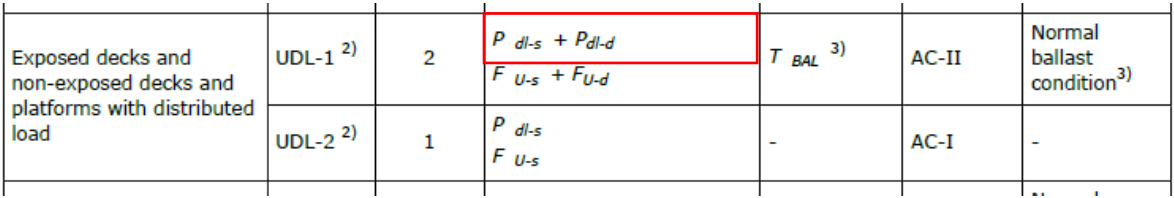

The pressure, in kN/m<sup>2</sup>, due to this distributed load for the static plus dynamic (S + D) design load scenario shall be derived for each dynamic load case and shall be taken as:

$$
P_{dl} = P_{dl-s} + P_{dl-d}
$$

where:

 $P_{dl-s}$  = static pressure, in kN/m<sup>2</sup>, due to the distributed load, to be defined by the designer  $P_{dl-d}$  = dynamic pressure, in kN/m<sup>2</sup>, due to the distributed load  $= P_{dI-s} \cdot a_z/q$ 

Las cargas que pueden soportar las cubiertas en este tipo de buques van desde 5 t/m<sup>2</sup> a  $10$  t/m<sup>2</sup>. En este caso se supondrá el caso extremo en el que se transporte  $10$  t/m<sup>2</sup>, por lo tanto:

$$
P_{dl-s}=98.07\;kN/m^2
$$

= vertical envelope acceleration, in m/s<sup>2</sup>, as defined in Sec.3 [3.3.3]. Optionally, the acceleration for  $a_Z$ the considered dynamic load case, according to Sec.3 [3.2.3], may be applied.

Como también es posible hacer el cálculo con la aceleración vertical calculada anteriormente se utilizará este valor:

$$
a_z = 4.91 \, m/m_2
$$
  

$$
P_{dl-d} = 98.07 \cdot \frac{4.91}{9.81} = 49.08 \, kN/m^2
$$

La presión total que ha de soportar la cubierta será de:

$$
P_{dl} = 98.07 + 49.08 \rightarrow P_{dl} = 147.16 \, kN/m^2
$$

#### <span id="page-42-2"></span>**3.5.2 Cálculo del espesor de la chapa (Pt. 3 Ch. 6 Sec. 3)**

El espesor mínimo de la chapa del costado se halla según la fórmula:

$$
t = a + b \cdot L_2 \cdot \sqrt{k}
$$

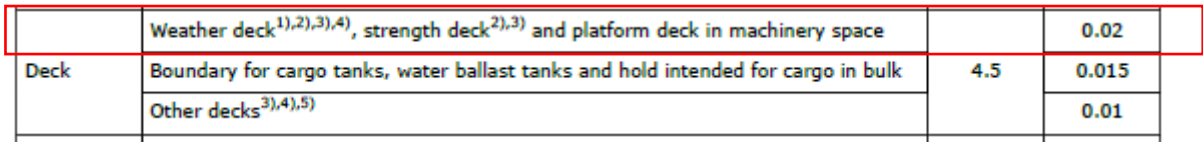

$$
t = 4 + 0.02 \cdot 80.90 \cdot \sqrt{1} = 5.62 \, mm
$$

Para el cálculo del espesor de la cubierta:

$$
t = 0.0158 \cdot \alpha_p \cdot b \cdot \sqrt{\frac{|P|}{C_{\alpha} \cdot R_{eH}}}
$$

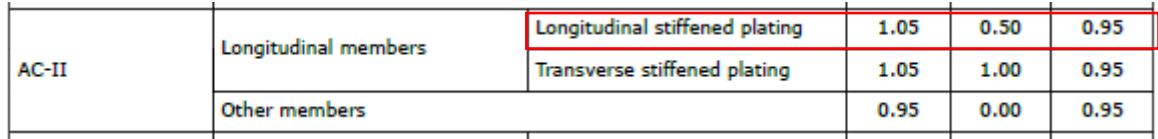

$$
\alpha_p = 1, 2 - \frac{0.7}{2, 1 \cdot 2, 1} = 1
$$

$$
C_{\alpha} = 1,05 - 0,5 \cdot \frac{205}{235} = 0,61
$$

$$
t = 0,0158 \cdot 1 \cdot 700 \cdot \sqrt{\frac{147,16}{0,61 \cdot 235}} \rightarrow t = 11,21 \text{ mm}
$$

Este espesor es mayor que el espesor mínimo, por lo que cumple. El espesor de la chapa será de:

#### Espesor de la cubierta:  $t = 11, 5$  mm

#### <span id="page-43-0"></span>**3.5.3 Puntales**

Para dimensionar los baos de la cubierta se disponen de puntales, para que así estos actúen como soporte de los baos, disminuyendo su luz y así su tamaño.

La separación de los puntales será de tres claras de cuaderna para que formen parte de los anillos transversales (bulárcamas) y la máxima distancia transversal será de 5,8 m, que corresponde a la máxima luz de los baos.

#### <span id="page-43-1"></span>**3.5.4 Cálculo de los baos (Part 3, Ch. 6, Sec. 6)**

El módulo del bao se obtiene mediante la siguiente fórmula:

$$
Z = 1000 \cdot \frac{|P| \cdot S \cdot l_{bdg}^2}{f_{bdg} \cdot C_s \cdot R_{eH}}
$$

El bao se va a dimensionar suponiendo que los extremos se encuentran empotrados, es decir, no va a permitir el giro:

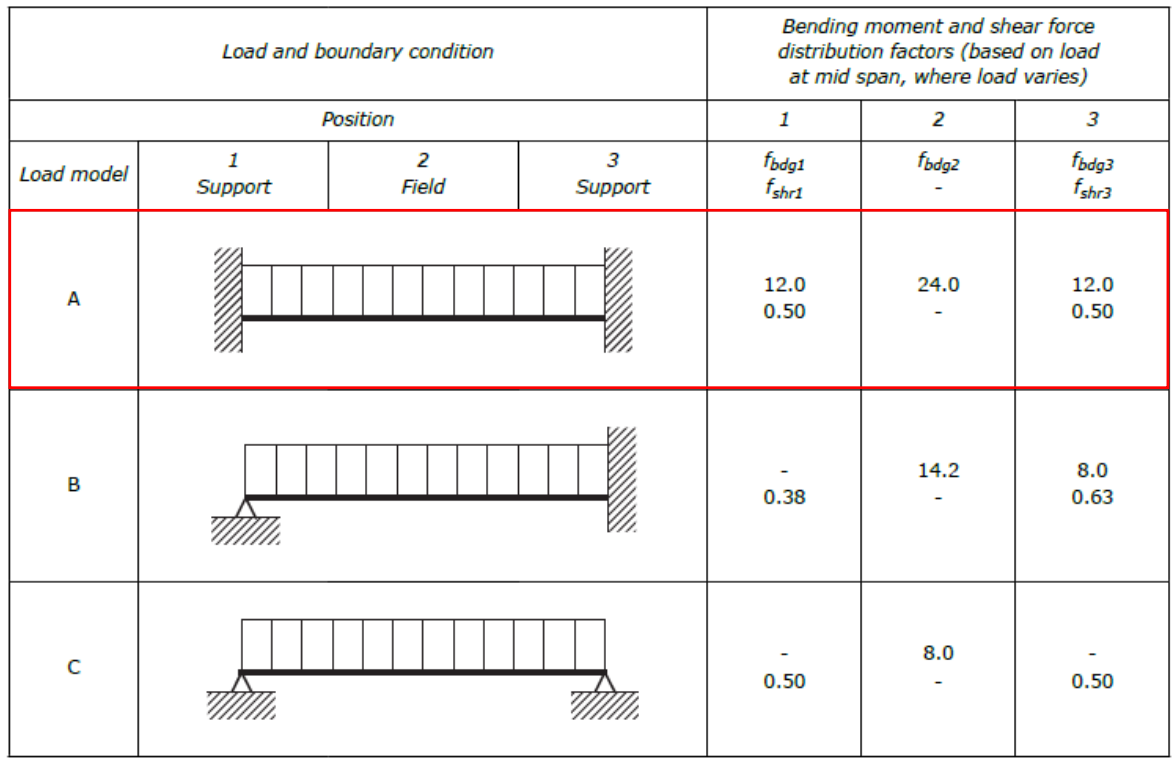

$$
Z = 1000 \cdot \frac{147,13 \cdot 2,1 \cdot 5,8^2}{12 \cdot 0,85 \cdot 235} \rightarrow Z = 4441,5 \, \text{cm}^3
$$

Para los baos se eligen perfiles en T:

 $630 x 12 de Z = 4636 cm<sup>3</sup>$ 

Se comprobará que este perfil adecuado comprobando que cumple con el espesor mínimo recomendado, que se calcula de la siguiente manera:

$$
t = a + b \cdot L_2 \cdot \sqrt{k}
$$

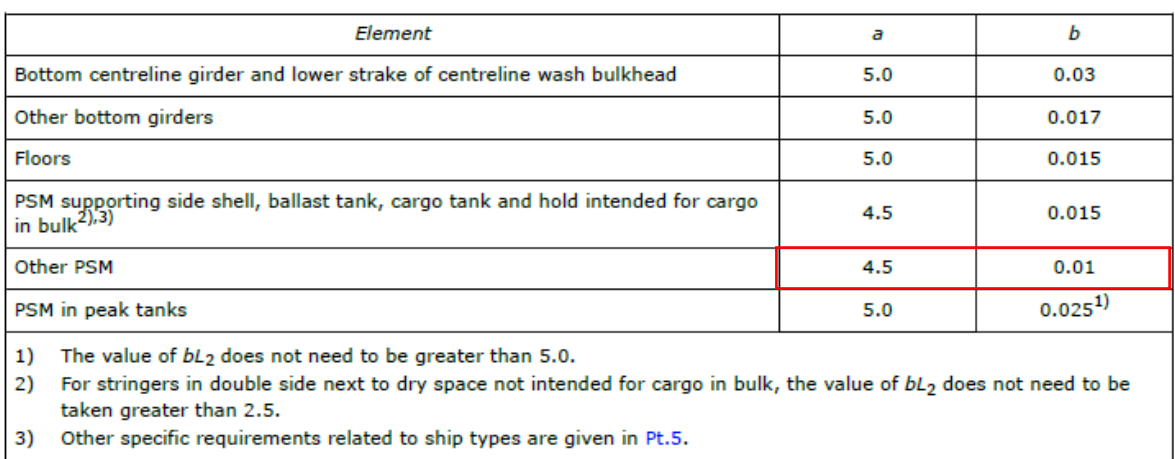

 $t = 4.5 + 0.01 \cdot 80.90 \cdot \sqrt{1} \rightarrow t = 5.4 \text{ mm}$ 

Como se observa el perfil cumple con el espesor mínimo recomendado por lo tanto el perfil elegido es adecuado.

#### <span id="page-45-0"></span>**3.5.5 Cálculo de las esloras (Part 3, Ch. 6, Sec. 3)**

Encima de los puntales se situarán esloras para que hagan continuación con los puntales y soporten mejor las cargas.

El espesor mínimo viene dado por la fórmula:

#### Table 2 Minimum net thickness for stiffeners and tripping brackets

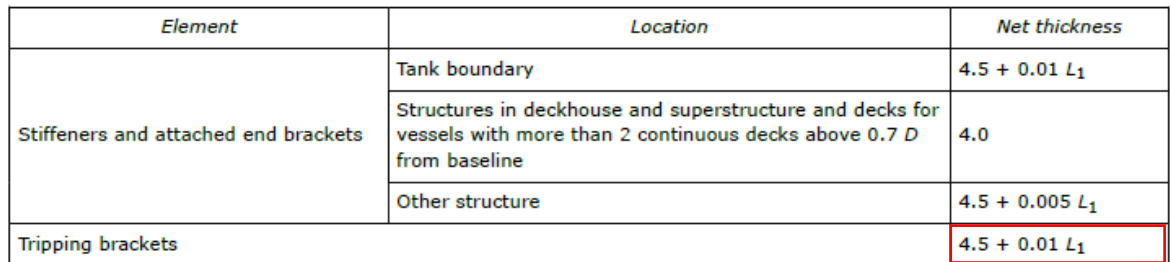

 $t = 4.5 + 0.01 \cdot 80.90 \rightarrow t = 5.31 \, mm$ 

El módulo mínimo requerido se calcula mediante la fórmula:

$$
Z = \frac{f_u \cdot |P| \cdot s \cdot l_{bdg}^2}{f_{bdg} \cdot C_s \cdot R_{eH}}
$$

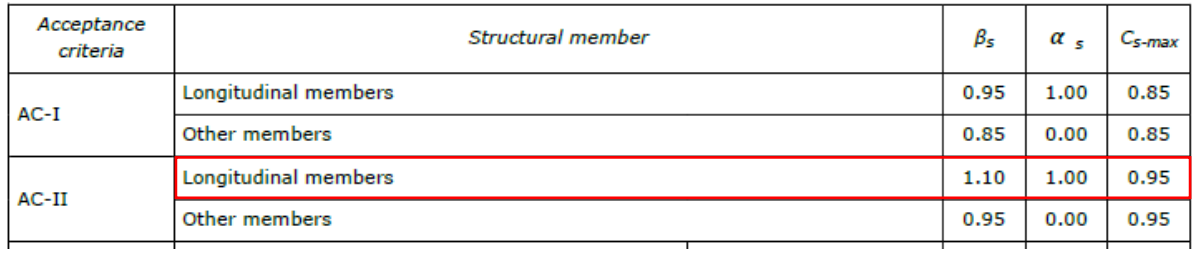

$$
C_S = 1,10 - 1 \cdot \frac{205}{235} = 0,23
$$

La separación entre esloras es la misma que la separación entre puntales, 5,8 m:

$$
Z = \frac{1,03 \cdot 147,13 \cdot 5800 \cdot 2,1^2}{12 \cdot 0,23 \cdot 235} \rightarrow Z = 5976 \text{ cm}^3
$$

Con este valor se entra en las tablas de perfiles comerciales y se elige un perfil en forma de T con chapa asociada de:

#### 735 x 12 de  $Z = 6319$  cm<sup>3</sup>

El espesor mínimo es de 5,31 mm por lo tanto este refuerzo se considera aceptable ya que cumple con el mínimo requerido.

#### <span id="page-45-1"></span>**3.5.6 Cálculo de los refuerzos secundarios (Part 3, Ch. 6, Sec. 5)**

El módulo de los longitudinales se obtiene mediante la siguiente fórmula:

$$
Z = \frac{f_u \cdot |P| \cdot s \cdot l_{bdg}^2}{f_{bdg} \cdot C_s \cdot R_{eH}}
$$

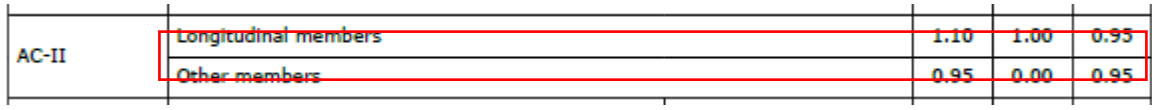

#### Página **46** de **50**

$$
C_S = 1,10 - 1 \cdot \frac{205}{235} = 0,23
$$

$$
Z = \frac{1,03 \cdot 147,13 \cdot 700 \cdot 2,1^2}{12 \cdot 0,23 \cdot 235} \rightarrow Z = 721,27 \text{ cm}^3
$$

Con este valor se entra en las tablas de perfiles comerciales y se elige un perfil llanta bulbo con chapa asociada de:

#### 300 x 13 de  $Z = 728$  cm<sup>3</sup>

Se comprobará que este perfil cumple con el espesor mínimo requerido mediante la fórmula:

$$
t_{w} = \frac{f_{shr} \cdot |P| \cdot s \cdot l_{shr}}{d_{shr} \cdot C_t \cdot \tau_{eH}}
$$

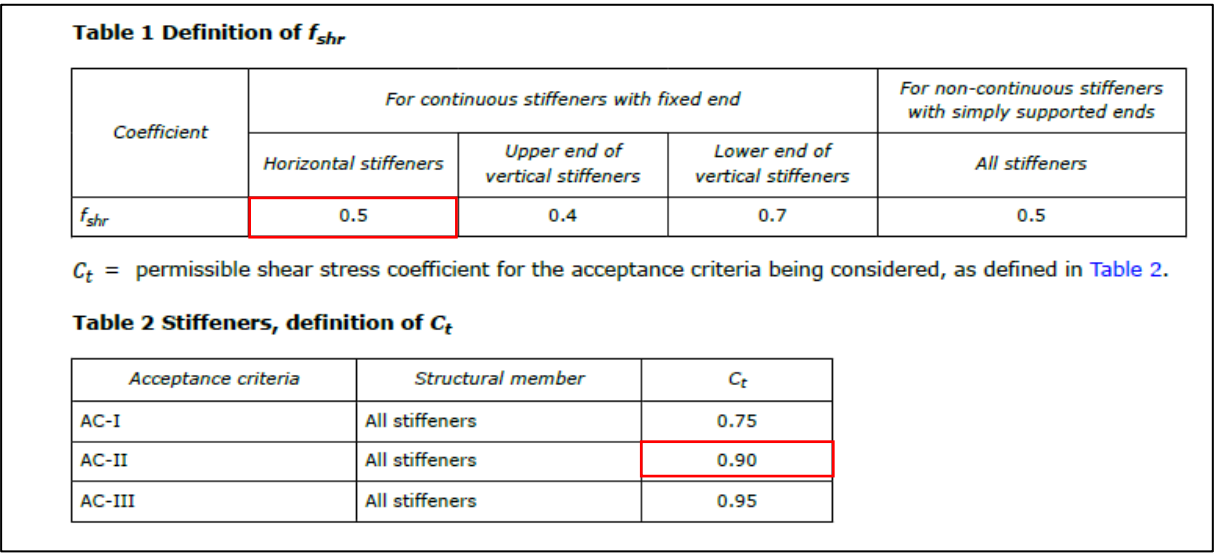

También es necesario calcular la altura efectiva de los refuerzos:

1.4.3 Effective shear depth of stiffeners The effective shear depth of stiffeners, in mm, shall be taken as:  $d_{shr} = h_{stf} + t_p$ for  $75^{\circ} \leq \varphi_{w} \leq 90^{\circ}$  $d_{shr} = (h_{stf} + t_p) \sin \varphi_w$ for  $\varphi_w < 75^\circ$ where:  $h_{\text{stf}}$  = height of stiffener, in mm, as defined in Sec. 2 Figure 1  $=$  net thickness of the attached plating, in mm, as defined in Sec.2 Figure 1  $t_p$  $=$  angle, in deg, as defined in Figure 17.  $\varphi_w$ 

Para un perfil llanta bulbo:

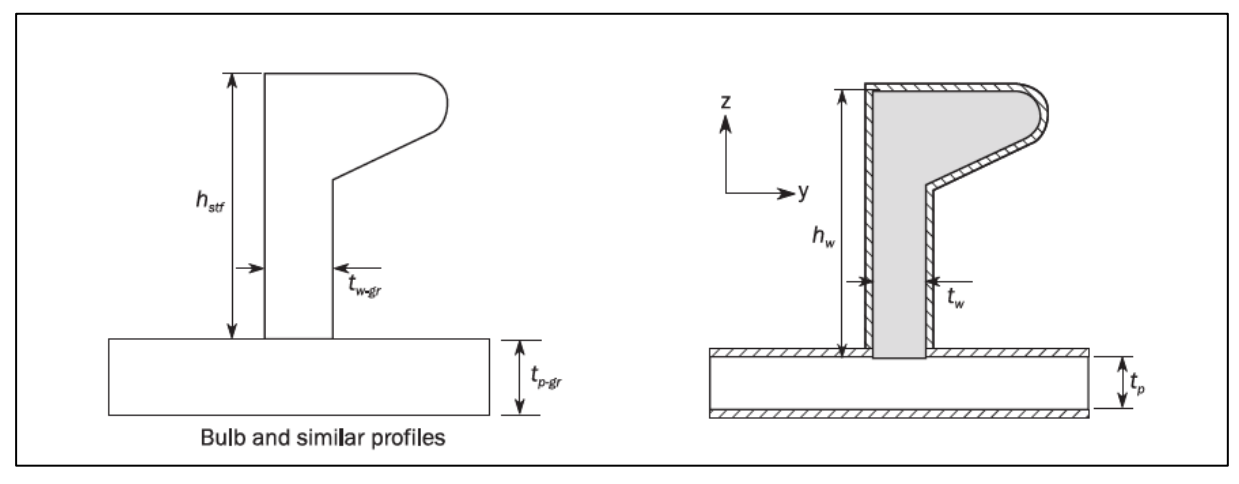

$$
d_{shr} = 43 + 11.5 = 54.5\ mm
$$

Ahora se puede calcular el espesor mínimo recomendado de los refuerzos:

$$
t_w = \frac{0.5 \cdot 147, 16 \cdot 700 \cdot 2}{54, 5 \cdot 0.9 \cdot 135, 7} \rightarrow t_w = 15, 5 \, mm
$$

Como se observa el espesor mínimo es mayor que el espesor que tiene el perfil que se ha seleccionado, por lo tanto, se elegirá un perfil que cumpla con el requerimiento:

#### $\underline{400 \times 16 \text{ de } Z} = 1666 \text{ cm}^3$

## <span id="page-48-0"></span>**4 PLANO DE LA CUADERNA MAESTRA**

A cotninuación se muestra un plano de la cuaderna mastre, indicando todos los valor calculados a lo largo de este Cuaderno.

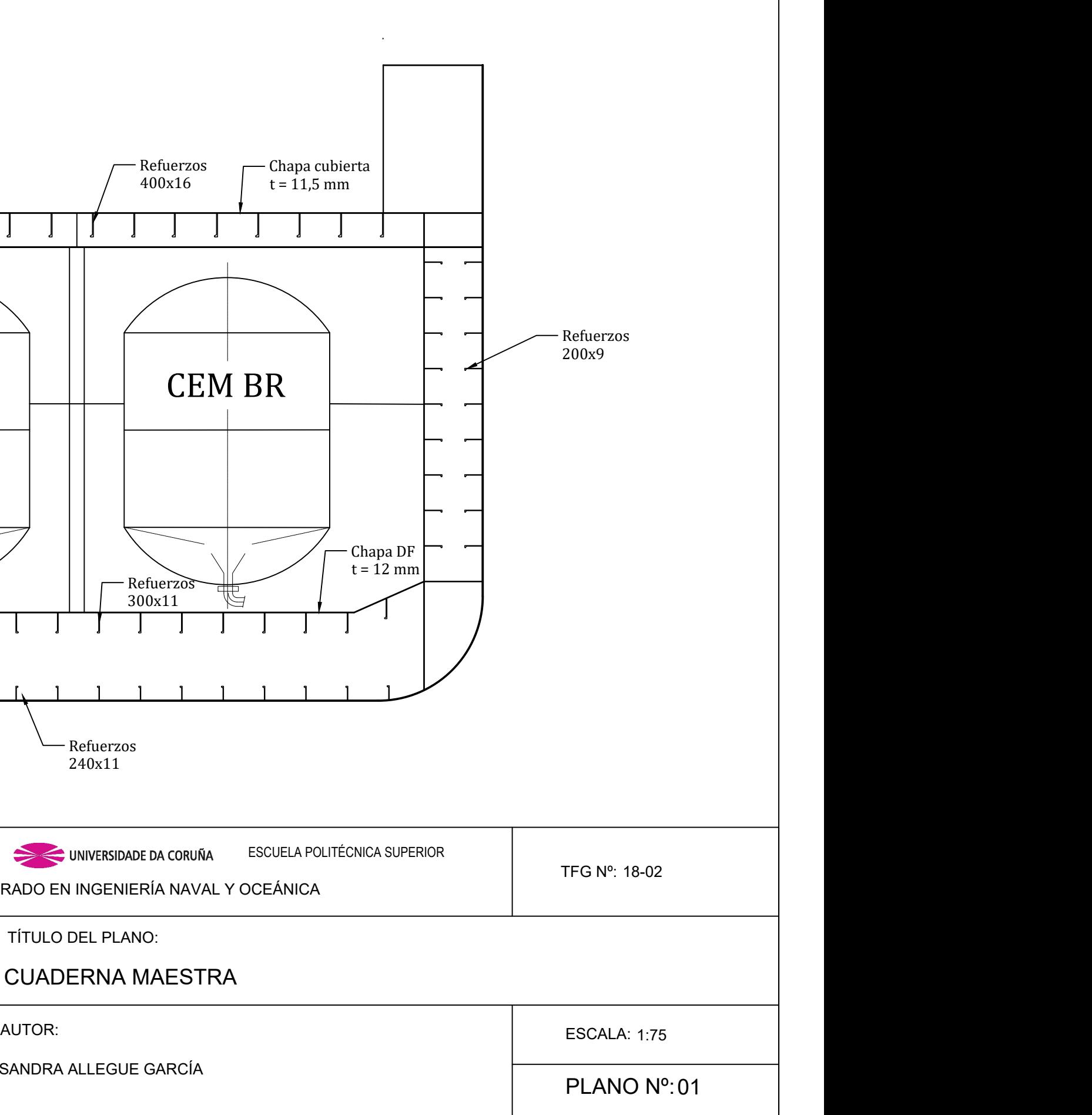

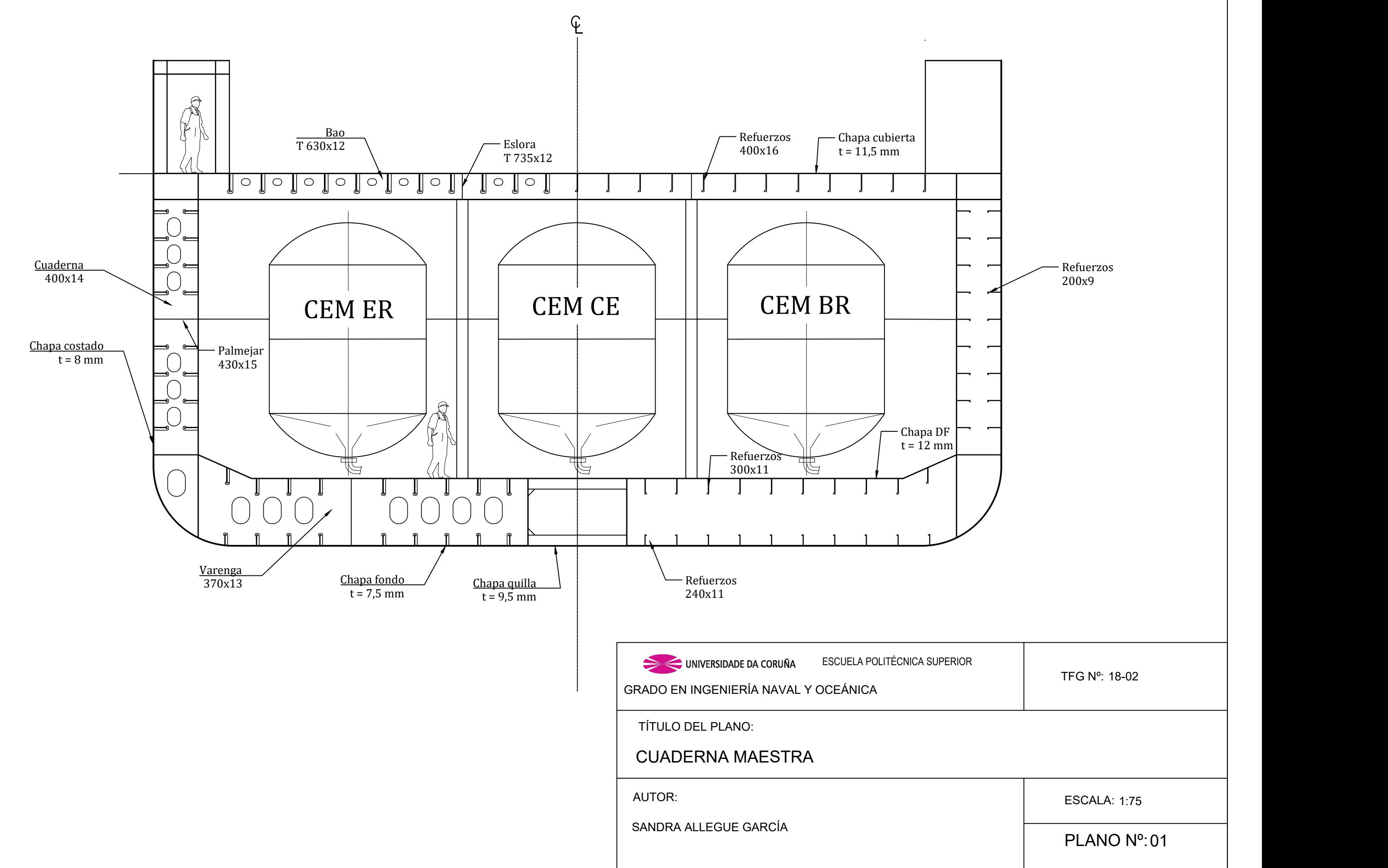

# **ANEXO: CATÁLOGO DE PERFILES**

# **Welded Angles and T-Sections**

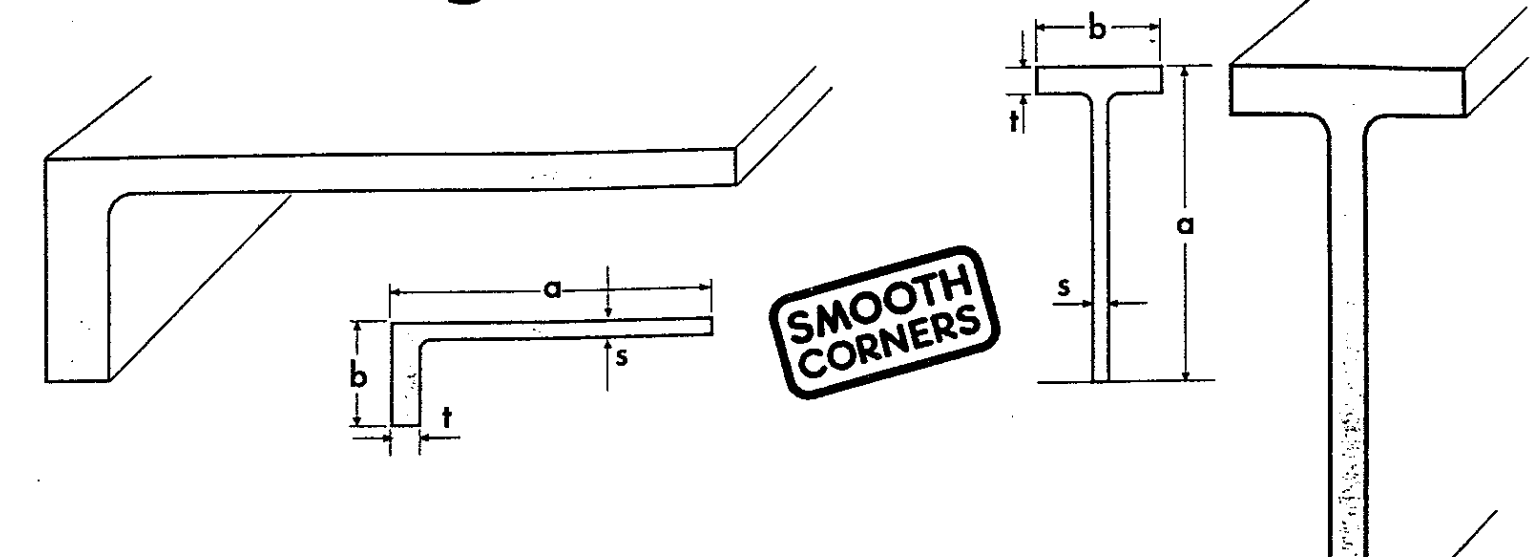

## Dimension range, weight/m and static values

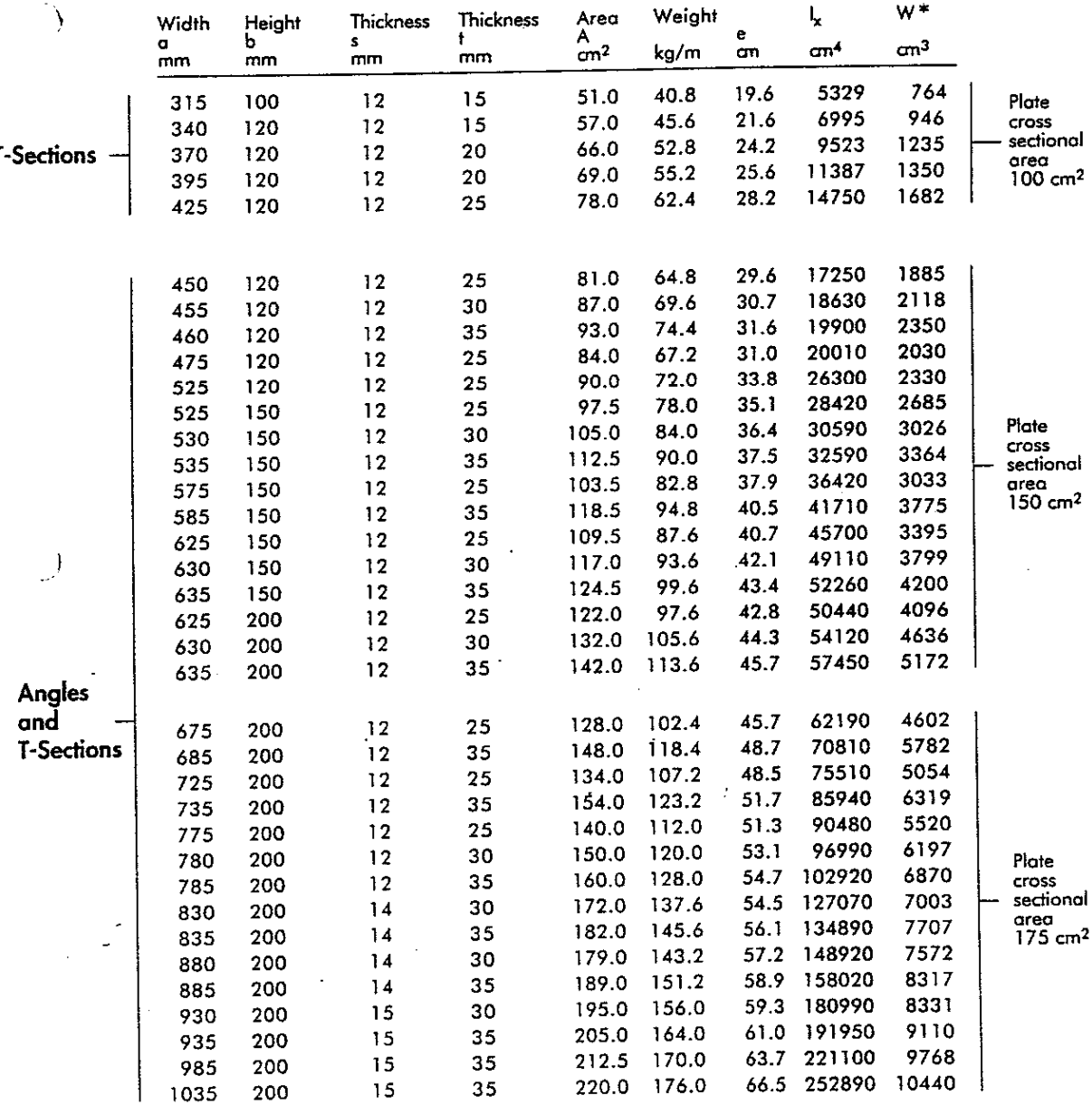

**Butt /Fillet** welded

5.

Full penetration welds by special agreement.

#### **Orders**

must include the following measurements:  $ax b x s x t.$ 

#### Standard lengths

 $8 - 18$  m, Other lengths by special agreement.

By special agreement other dimensions and combinations can be offered to satisfy required area and/or strength.

Heights up to  $1500$  mm can be offered.

Static values for required combination can be given.

Welded I-Sections are also available in heights from 350-1500 mm

**INEXA<sup>®</sup>PROFIL** 

\* Inclusive plate as noted

# Universals

<u>An Colorado Andre</u>

 $\gamma\ll 1$  $\hat{\mathcal{L}}_{\text{c}}$  . Ā,

# Dimension range and weight/m

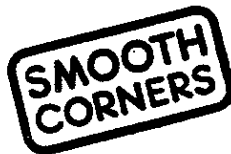

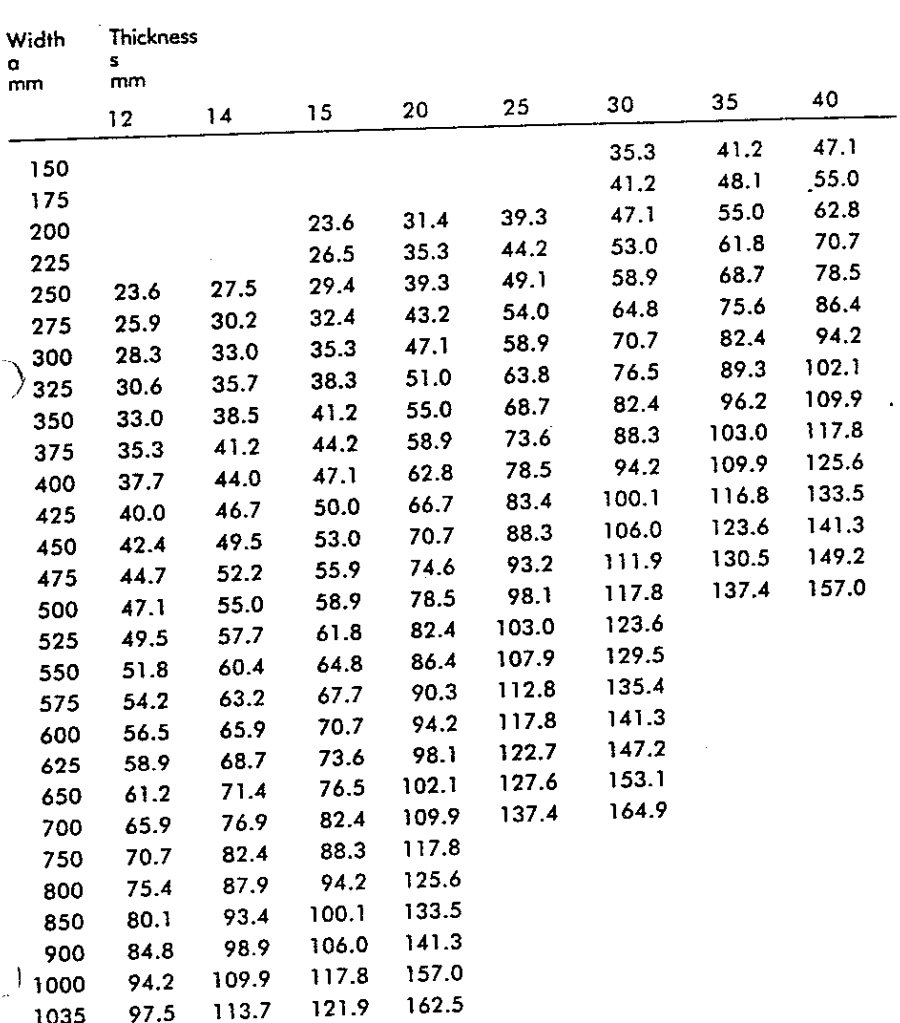

Other dimensions are rolled by special agreement. Static values available upon request.

#### **Standard lengths**

 $8 - 18$  m. Other lengths by special agreement.

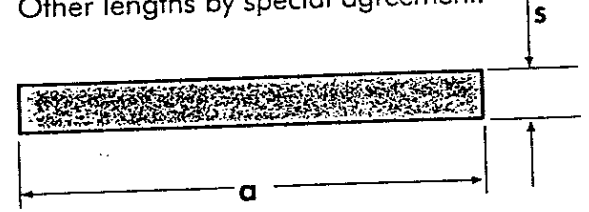

#### Orders

must include the following measurements:  $a \times s$ .

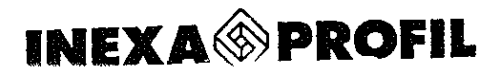

# **Bulb Flats**

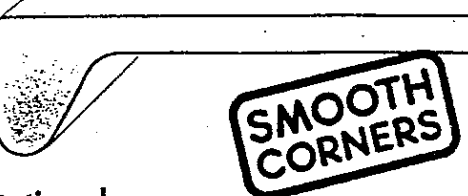

## Dimension range, weight/m and static values

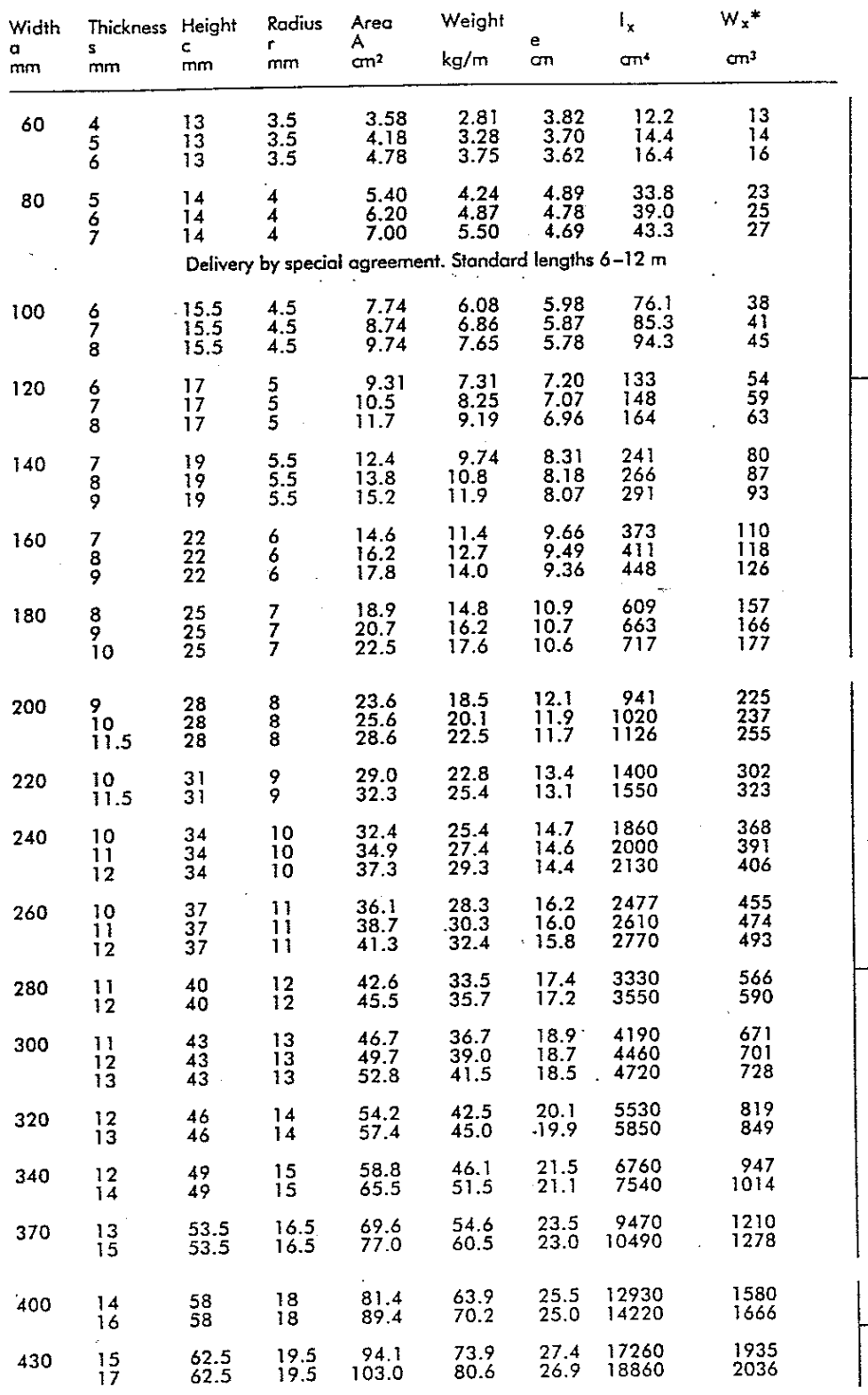

 $30^\circ$ x e **MAN REACHAIRS NOT THE The State** 1  $\frac{1}{5}$  $\overline{\mathsf{C}}$  $\mathsf{l}$  $\mathbf{\dot{x}}$ 

Plate cross

Plate cross sectional  $\frac{area}{100 \text{ cm}^2}$ 

Plate cross sectional asanonari<br>150 cm<sup>2</sup>

sectional  $\frac{area}{60 \text{ cm}^2}$ 

# Standard<br>lengths  $6 - 18$  m. Other lengths by special agreeme

Orders must include the following measurements: a x s.

\* Inclusive plate as noted

# **Jumbo Bulb Flats**

Welded bulb flats, for very large and ultra large carrier/vessels

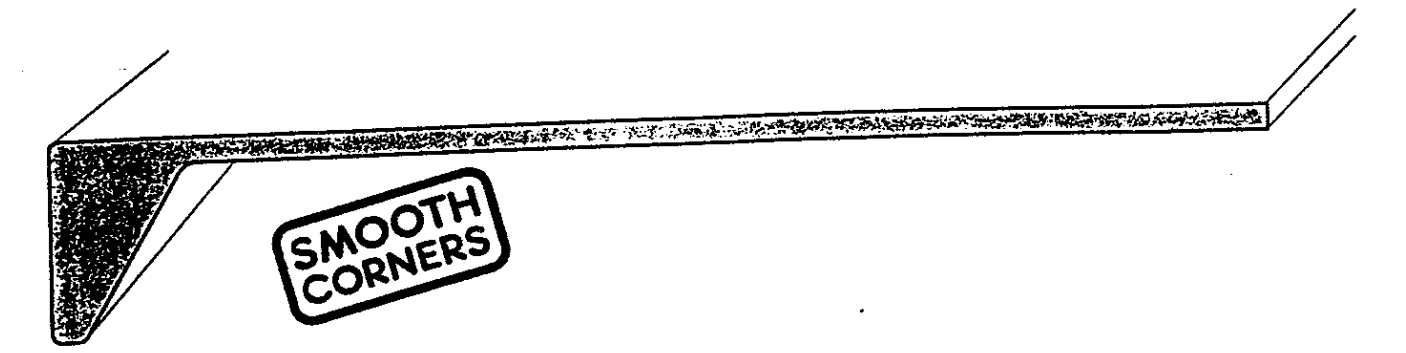

# Dimension range, weight/m and static values

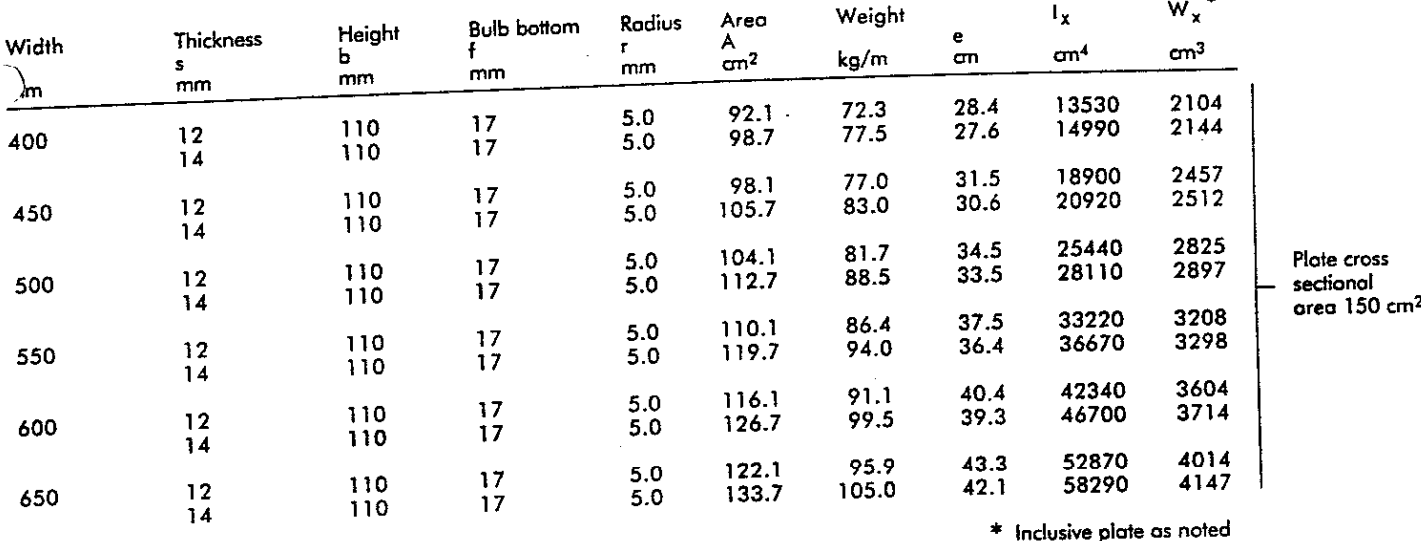

Other dimensions by special agreement.

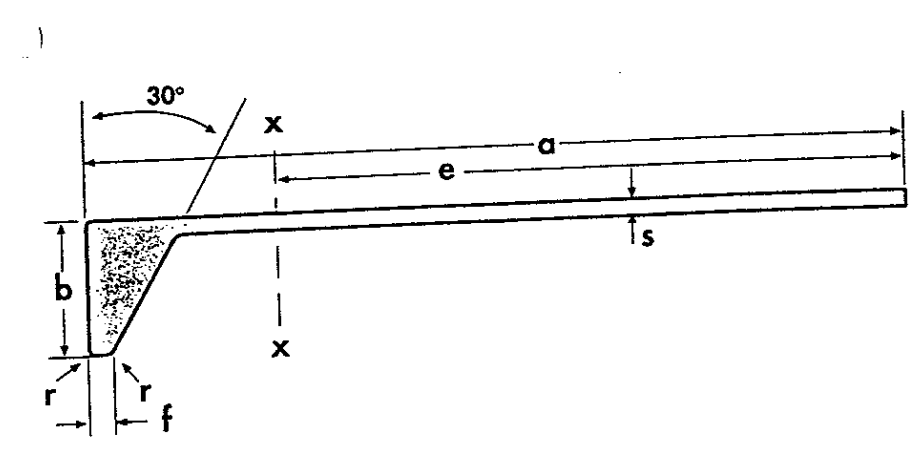

## **Standard lengths**

 $8 - 18$  m.

Other lengths by special agreement.

#### Orders

must include the following measurements:  $a \times s$ .

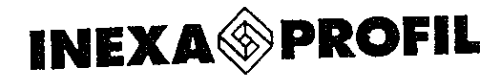

# **Rolled Angles**

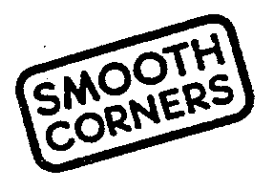

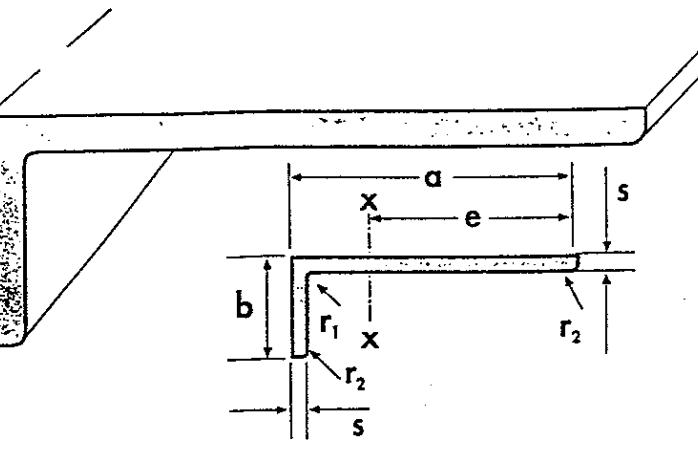

## Dimension range, weight/m and static values

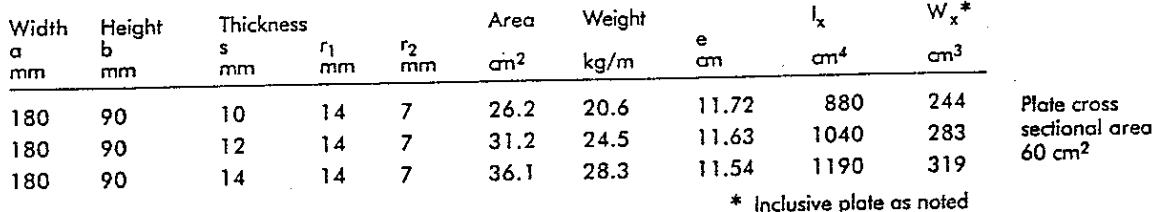

#### **Standard lengths**

#### Orders

 $8 - 18$  m. Other lengths by special agreement.

must include the following measurements:  $a \times b \times s$ .

# **Welded Angles to NJA Standard**

#### **Butt/Fillet welded**

Full penetration welds by special agreement.

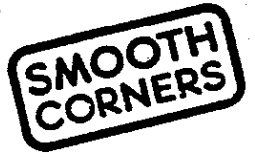

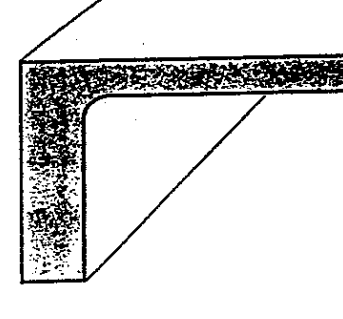

# Dimension range, weight/m and static values

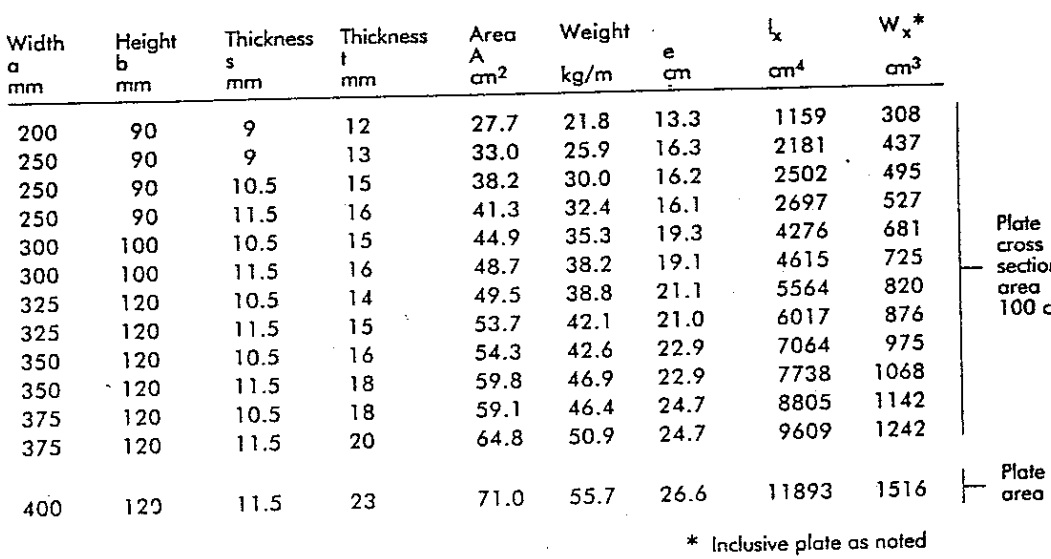

# S

#### **Standard lengths**

 $8 - 18$  m. Other lengths by special agreement.

#### **Orders**

must include nol  $\pi^2$ 

the following measurements:  $ax$ b $x$ s $x$ t.

cross sectional<br>150 cm<sup>2</sup>

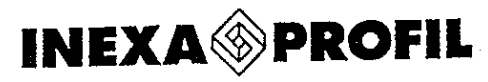

# **Welded Angles and T-Sections**

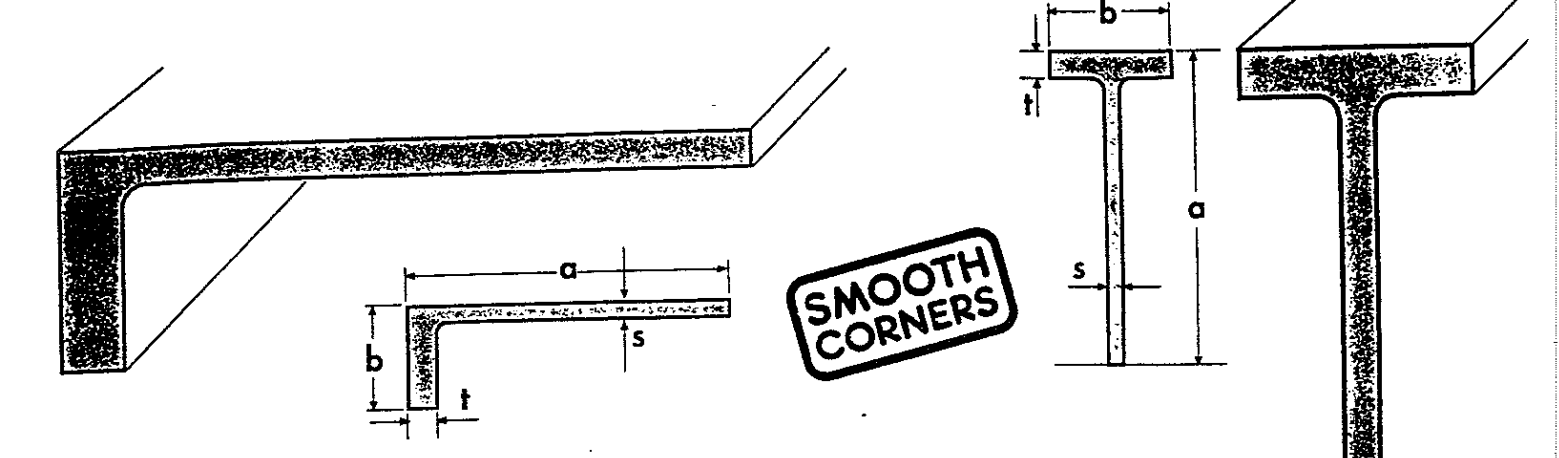

# Dimension range, weight/m and static values

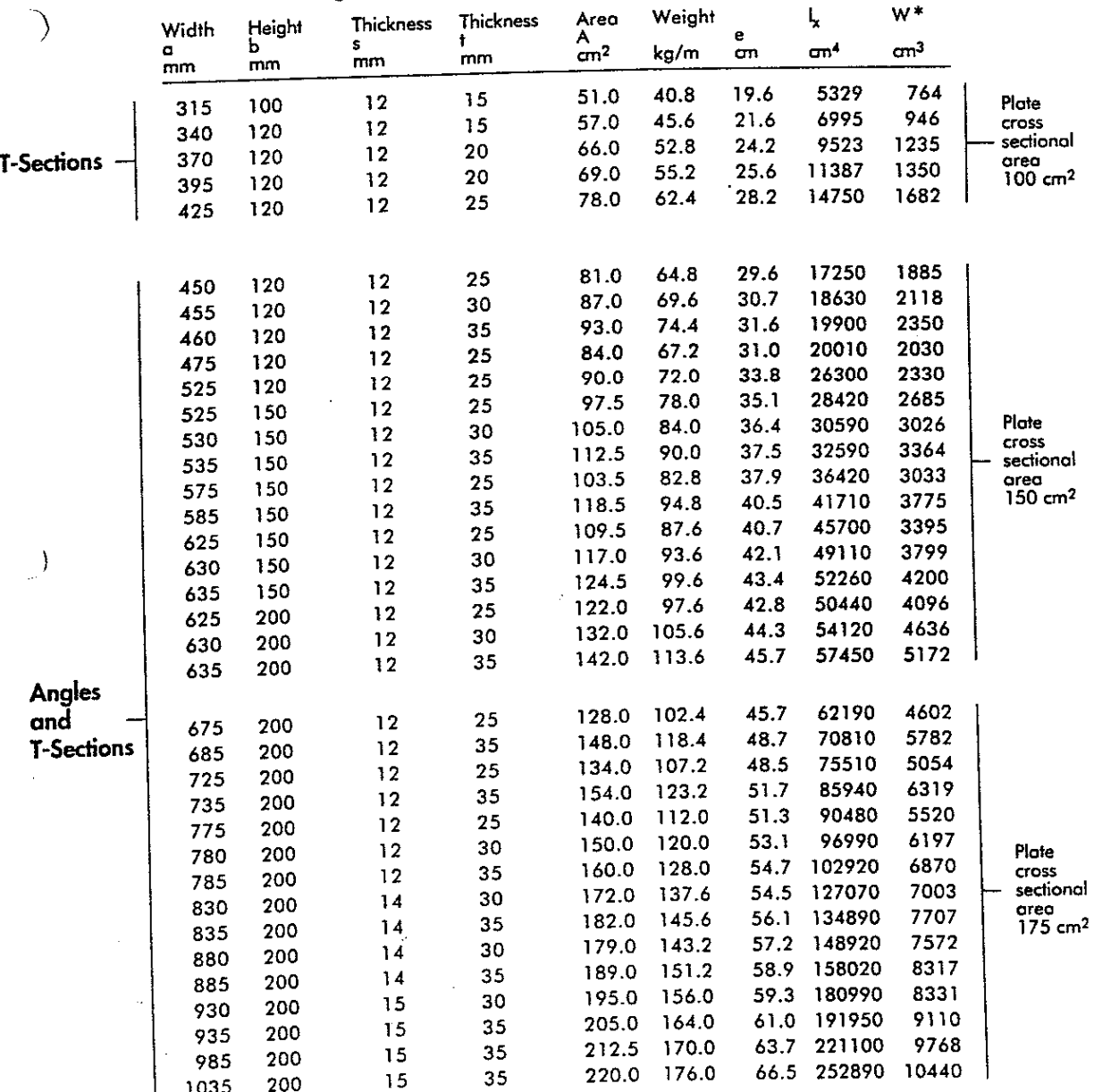

\* inclusive plate as noted

Welded I-Sections are also available in heights from 350-1500 mm

**INEXA<sup>®</sup>PROFIL** 

#### **Butt** / Fillet welded

Full penetration welds by special agreement.

#### **Orders**

must include the following measurements: axbxsxt.

#### Standard lengths

 $8 - 18$  m, Other lengths by special agreement.

By special agreement other dimensions and combinations can be offered to satisfy required area and/or strength.

Heights up to  $1500$  mm can be offered.

Static values for required combination can be given.